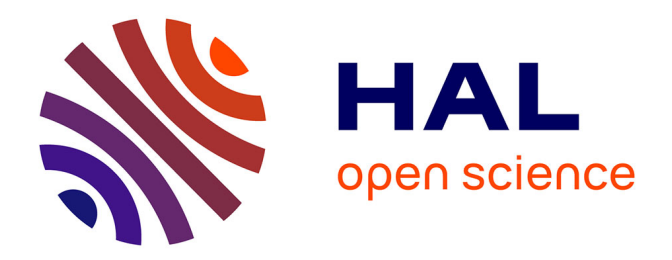

## **Mise en place de l'Espace Numérique de Travail "NetCollège" au collège Belledonne de Villard-Bonnot**

Marion Combette

### **To cite this version:**

Marion Combette. Mise en place de l'Espace Numérique de Travail "NetCollège" au collège Belledonne de Villard-Bonnot. Linguistique. 2010. $\,$ dumas-00564576 $\,$ 

## **HAL Id: dumas-00564576 <https://dumas.ccsd.cnrs.fr/dumas-00564576>**

Submitted on 9 Feb 2011

**HAL** is a multi-disciplinary open access archive for the deposit and dissemination of scientific research documents, whether they are published or not. The documents may come from teaching and research institutions in France or abroad, or from public or private research centers.

L'archive ouverte pluridisciplinaire **HAL**, est destinée au dépôt et à la diffusion de documents scientifiques de niveau recherche, publiés ou non, émanant des établissements d'enseignement et de recherche français ou étrangers, des laboratoires publics ou privés.

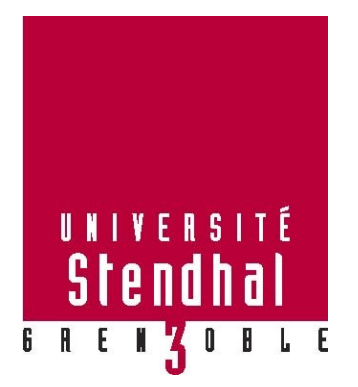

# **Mise en place de l'Espace Numérique de Travail « NetCollège »**

## **au collège Belledonne de Villard-Bonnot**

**Combette Marion**

UFR Sciences du langage

Mémoire de master 1 professionnel - DILIPEM

Directrice du mémoire : Virginie ZAMPA

Maître du stage : Christophe GINDRE

Année universitaire 2009-2010

### **Remerciements**

Je voudrais tout d'abord remercier l'ensemble du personnel du collège Belledonne pour son accueil chaleureux pendant mon stage. Je pense notamment à Mme Audren qui a su se rendre disponible pour répondre à mes questions, aux enseignants qui m'ont fait part de leurs pratiques, de leurs attentes et de leurs craintes, et au personnel de vie scolaire qui m'ont admise dans leur espace non-numérique de travail.

Je remercie plus particulièrement Christophe Gindre, Nathalie Perdoux et Elisabeth Tutot qui m'ont ouvert les portes de leurs classes et qui m'ont permis de me faire une idée plus précise sur leurs usages des outils multimédias et de l'ENT. J'ai également une pensée amicale pour Mme Compain qui sait partager sa bonne humeur et son dynamisme et à qui je souhaite une excellente retraite.

Enfin, je remercie Virgine Zampa pour sa disponibilité et pour m'avoir accompagné dans cette tâche de longue haleine qu'est la rédaction du mémoire.

## Table des matières

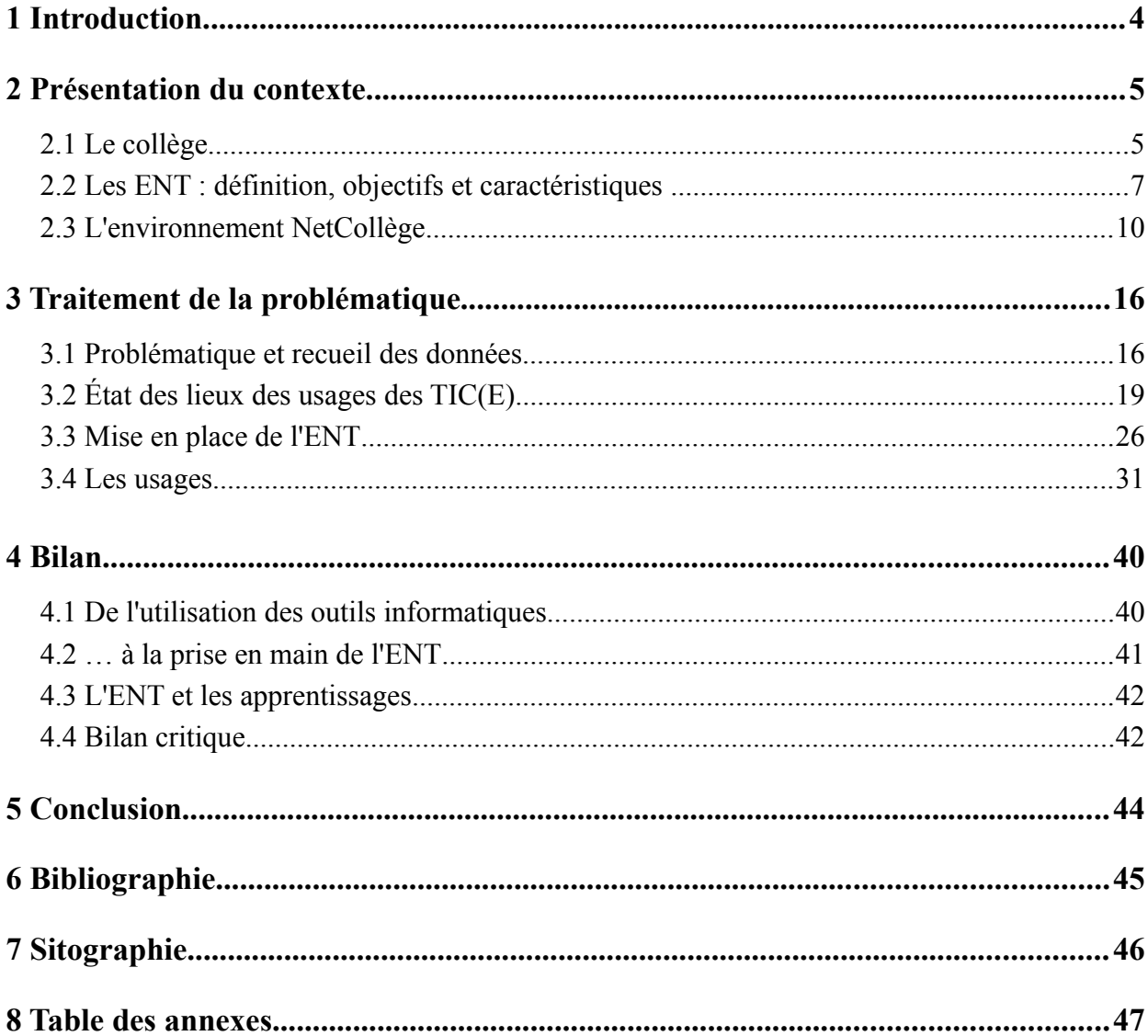

## **1 Introduction**

Aillant travaillé en tant qu'assistante d'éducation au collège Belledonne de Villard-Bonnot, j'ai appris qu'un nouvel Environnement Numérique de Travail (ENT) allait être mis en place. En effet, le Ministère de l'Education Nationale, de l'Enseignement Supérieur et de la Recherche (MENSR) souhaite à travers une politique volontariste généraliser le déploiement de ces espaces numériques dans l'enseignement primaire, secondaire et supérieur. C'est pourquoi il encourage les initiatives en collaboration avec différentes institutions, telles les collectivités territoriales qui financent la mise en place de ce genre de projets.

Cet outil offre à mon sens de nouvelles possibilités aux enseignants, ainsi l'idée de faire un stage dans cet établissement m'a paru être un choix judicieux. En permettant l'accès à de nombreux outils et à des ressources variées, les débouchés apportés par l'ENT tant au niveau de la vie scolaire des établissements qu'au niveau pédagogique sont d'une grande richesse et ouvrent de nouveaux horizons aux enseignants. Le déploiement des ENT donne l'occasion de repenser l'enseignement secondaire ou du moins faire évoluer certaines situations d'apprentissage car il me semble important de diversifier les approches pédagogiques, de prendre en compte l'évolution des comportements des élèves vis-à-vis des nouvelles technologies et d'adapter les enseignements aux différents profils d'apprentissage.

Il s'agit donc de se demander dans quelle mesure les enseignants, plus particulièrement les enseignants en langue s'approprient l'ENT qui a été installé au cours de l'année scolaire et comment ils l'insèrent dans leurs pratiques pédagogiques.

Pour apporter des éléments de réponse, il faut dans un premier temps préciser le contexte institutionnel de mon stage, définir le concept d'ENT et caractériser celui mis en place dans l'établissement afin de mieux comprendre les fonctionnalités de l'outil. Dans un second temps, il s'agit d'analyser les observations et les données recueillies pour cerner pleinement les répercutions du nouvel outil sur les perceptions et pratiques des enseignants.

## **2 Présentation du contexte**

À travers cette première partie, mon objectif est d'exposer tout d'abord le contexte institutionnel de mon stage. Pour cela, il est nécessaire de présenter brièvement le collège, son personnel, ses capacités d'accueil, son matériel, etc. Ensuite, il me paraît important de définir et d'expliciter ce qui est entendu par « Environnement Numérique de Travail », puis de décrire l'ENT « NetCollège » solution adoptée par le conseil général de l'Isère pour les collèges du département.

### **2.1 Le collège**

Le collège Belledonne est un établissement situé à Villard-Bonnot, en zone péri-urbaine (entre ville et montagne) dans la vallée du Grésivaudan. Les élèves inscrits peuvent venir des communes avoisinantes, comme Brignoud mais aussi de villages d'altitude comme Sainte-Agnès.

### **2.1.1 Les acteurs de l'établissement**

La principale du collège est Mme Guille, la principale adjointe Mme Audren et la conseillère principale d'éducation Mme Compain. Le collège compte également dans son personnel, deux employés à l'intendance, trois au secrétariat, une infirmière, une assistante sociale, une conseillère d'orientation, huit assistants d'éducation, une réceptionniste, un assistant informatique et une dizaine de personnes chargées de la cantine, de l'entretien et de la maintenance. De plus, 50 professeurs dont 11 en langues (7 en anglais, 1 en italien et 3 en espagnol) exercent dans l'établissement, ce qui porte à environ 80 le nombre de personnes qui travaillent au collège.

Un professeur de technologie, Mr Chuard, est Animateur Informatique Personne Ressource Technique (AIPRT). Son rôle est d'entretenir et gérer le parc informatique du collège, il s'occupe par exemple de la maintenance du réseau, de l'installation d'ordinateurs dans les différentes salles de l'établissement, du recensement du matériel informatique. Il peut être également support pour les enseignants qui ont des problèmes de connectique. Le collège dispose d'un assistant informatique depuis le début de l'année scolaire 2009-2010. Celui-ci a pour prérogatives la maintenance du site internet du collège, l'assistance en bureautique aux enseignants et aux élèves et il encadre des élèves en salle informatique.

À la rentrée 2009-2010, le collège accueille 691 élèves répartis en 28 classes (7 classes en 6ème et 5ème, 6 en 4ème et 3ème). Les classes accueillent entre 27 et 30 élèves.

### **2.1.2 L'apprentissage des langues étrangères**

La première langue obligatoire est l'anglais, les secondes langues offertes aux élèves de 4<sup>ème</sup> et de 3ème sont l'espagnol et l'italien. L'allemand n'était pas assez demandé pour être maintenu cette année scolaire.

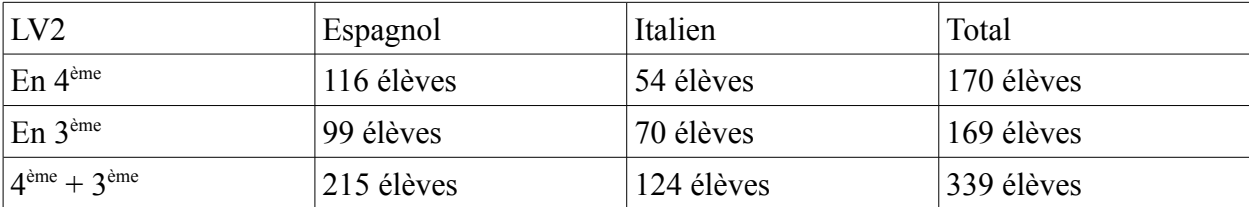

*Tableau 1 : répartition des langues vivantes secondes choisies par les élèves de 4ème et 3ème*

Ce tableau met largement en évidence l'inégale répartition dans le choix des élèves à propos de la deuxième langue vivante étrangère puisque presque 2/3 d'entre eux ont choisi l'espagnol (68% en 4ème et 58% en 3ème) plutôt que l'italien.

Les cours d'anglais (première langue) s'effectuent en classe entière soit de 27 à 30 élèves par classe sauf une heure par semaine en classe de 3ème qui se déroule en demi-groupe. Les cours d'espagnol et d'italien (secondes langues) s'effectuent avec des groupes plus petits de 15 à 20 élèves.

### **2.1.3 La répartition des ordinateurs**

Le collège contient 33 salles de classe auxquelles s'ajoutent une salle d'audio-visuel, deux salles informatique, une salle de permanence, une salle de réunion, un foyer socio-éducatif et un CDI.

Parmi les 33 salles de classe, 19 sont équipées d'un ordinateur pour l'enseignant. Les salles de technologies sont pourvues, pour l'utilisation des élèves, d'une trentaine de PC répartis sur trois salles, les salles de musique et d'arts plastiques offrent, en plus de celui à disposition de l'enseignant, deux ordinateurs utilisables par les élèves. Restent 14 salles de classe qui sont actuellement sans matériel informatique. Le CDI met à la disposition des élèves trois ordinateurs et un pour la documentaliste. Les salles de permanence, de réunion et celle accueillant le foyer ne sont pas fournies en ordinateurs. Ainsi, en dehors des horaires de cours, les élèves peuvent avoir accès aux ordinateurs en se rendant en salle informatique, si elle est disponible, ou au CDI. La salle des professeurs est équipée de trois ordinateurs et d'une imprimante.

### **2.1.4 A propos des salles informatique**

Une des salles est composée de 16 ordinateurs, l'autre en contient un trentaine reliés entre eux

à travers le réseau pédagogique du collège. Dans ces deux salles il est possible d'imprimer des documents. Un planning hebdomadaire est affiché en salle des professeurs pour qu'ils puissent s'informer de la disponibilité des salles. Le reste du temps, la première salle peut accueillir plusieurs élèves de permanence (jusqu'à une vingtaine environ).

Depuis n'importe quel poste, chaque utilisateur à l'aide d'un identifiant et d'un mot de passe peut accéder au serveur Harp (contenant les logiciels et les données) ainsi qu'à internet. Dans le cadre d'un cours, il est possible de travailler sur des outils pédagogiques spécifiques tels que : LIREbel pour l'enseignement du français, DIET 2002 pour l'enseignement des SVT, des accompagnements de méthodes de langue et des logiciels d'approfondissement en anglais.

### **2.1.5 Et les autres matériels ?**

Moins de dix vidéoprojecteurs sont répartis sur l'ensemble des salles, seuls trois sont fixés au plafond, les autres sont mobiles et peuvent être partagés entre plusieurs enseignants selon leurs besoins. La plupart des salles possède un écran de télévision auquel est parfois branché un lecteur DVD (soit par l'intermédiaire de l'ordinateur, soit par un appareil spécifique) ou un magnétoscope – ces derniers étant plus rares. Environ un quart des salles est équipé de hautparleurs et il manque des écrans rétractables dans certaines salles, ce qui limite les possibilités de vidéoprojection. Deux Tableaux Blancs Interactifs (TBI) devraient être reçu dès la rentrée 2010.

## **2.2 Les ENT : définition, objectifs et caractéristiques**

Le sigle « ENT » renvoie à Environnement ou Espace Numérique de Travail. Cette partie a pour objectifs de définir ce concept, en donner les objectifs et détailler ses caractéristiques.

### **2.2.1 Qu'est-ce qu'un ENT ?**

Le site d'*educnet* définit l'ENT comme étant « un ensemble intégré de services numériques, choisi, organisé et mis à disposition de la communauté éducative par l'établissement scolaire » (url\_definition). C'est un portail sécurisé par un mot de passe qui offre aux professeurs, élèves, personnel administratif, personnel de direction, parents, etc. un accès aux services et ressources numériques de l'établissement.

Cet environnement est accessible par les utilisateurs depuis n'importe quel ordinateur connecté à internet, ainsi il « prend en compte la mobilité des enseignants et des élèves, tant dans l'établissement qu'en dehors » (Kaplan & Pouts-Lajus, 2004 p15). Un des objectif de cet outil est donc de rassembler, dans un espace personnel et personnalisé, les fonctions adaptées aux besoins de l'usager. Un enseignant doit pouvoir gérer les notes de ses élèves, remplir le cahier de texte en ligne, chercher des ressources numériques pour un cours, communiquer avec l'administration, les élèves, leurs parents, etc. Bref, l'ENT peut être employé dans toutes sortes de situations de la vie d'un établissement.

### **2.2.2 Les objectifs**

Le Schéma Directeur des Espaces numériques de Travail (SDET), cadre de référence rédigé par le MENSR pour aider les différents acteurs du déploiement des ENT dans les établissements scolaires et du supérieur précise plusieurs enjeux :

- faciliter les enseignements et apprentissages en offrant aux enseignants la possibilité de diversifier leurs pratiques et en permettant ou simplifiant l'accès à de nouveaux services ;
- ouvrir les établissements scolaires sur l'extérieur (parents, collectivités) ;
- valoriser et améliorer les infrastructures et dispositifs technologiques ;
- favoriser les échanges de services et de ressources dans le cadre de travaux collaboratifs inter et intra-établissements.

### **2.2.3 Les caractéristiques**

### **Une construction modulaire**

L'ENT « est une fusée à trois étages et qui plus est, indépendants » (Droz, 2008 p21). En effet, sa construction nécessite un socle, des services communs et des services applicatifs.

Le socle assure une structure stable, ce qui en fait un outil fiable. Pour cela, il doit respecter la norme W3C et garantir un niveau d'interopérabilité de façon à permettre la bonne communication entre les systèmes d'information. DROZ (2008 p21) reprend les fonctions comprises par ce socle :

« *- le portail permettant l'administration de l'interface utilisateur et sa personnalisation ;*

 *- le back-office permettant l'administration du site (sauvegardes, archivage...), les services de sécurité, les procédures d'inscription des utilisateurs, le passage d'années scolaires ;*

 *- l'annuaire du type LDAP pour la gestion et la fédération des identités et des droits, les contrôles d'accès des utilisateurs, les* Single Sign On *(SSO).* »

Les services communs comprennent les options de base : un bureau virtuel (espace de stockage, carnet d'adresse, outils bureautiques et de publication, etc.) et des systèmes de communication (messagerie électronique, forum, etc.).

Les services applicatifs concernent la vie scolaire comme la gestion des absences, des notes, la pédagogie (cahiers de texte numérique, évaluation du B2i, suivi individuel et tutorat, etc.), la documentation (accès notamment aux catalogues, dictionnaire, abonnements) et la vie de l'établissement (site web, lettre d'information).

Une telle organisation doit permettre l'évolution du système et notamment des services qui y sont rattachés car pour que l'outil soit au plus proche des besoins des utilisateurs, il doit pouvoir assumer l'ajout progressif de nouvelles fonctionnalités.

### **L'identification unique, un point fort des ENT**

Une particularité des ENT qui les diffère d'un réseau local tient dans le fait que l'utilisateur accède à plusieurs services et ressources numériques à partir de son espace personnel auquel il ne s'identifie qu'une seule fois. En temps normal, les différents services (logiciel de gestion de notes, messagerie électronique, centre de ressources en ligne, etc) exigent chacun des identifiants et mots de passe différents mais en y accédant depuis l'ENT l'usager peut passer sans problème d'une application à une autre une fois la première identification effectuée.

### **Une grande variété de services numériques**

Le site *educnet* (url definition) recense les différents services que peuvent offrir les ENT et les classes selon plusieurs axes :

#### *« 1. Les services de gestion :*

- *cahier de texte individuel, de groupe, de la classe*
- *consultation et gestion des notes, des bulletins scolaires, des*

*livrets de compétences*

- *consultation et gestion des absences des élèves et des sanctions*
- *réservations de ressources (salles, matériel,…)*
- *services de gestion du Brevet informatique et Internet (B2i)*
- *agenda*
- *espace de travail et de stockage*
- *2. Les services de communication et de collaboration :*
	- *messagerie électronique*
	- *forum de discussion, listes de diffusion, blogs, messagerie instantanée*
	- *affichage d'information (actualités)*
	- *visioconférence, audioconférence*

### *3. Les services de mise à disposition et de gestion de ressources numériques :*

*- fonctionnalités d'accès à des ressources numériques mises à disposition des élèves par l'enseignant, sous une forme organisée (par discipline, par domaine disciplinaire ou transversal, par* 

*niveau, par thèmes des programmes, en fonction des progressions, etc.) - fonctionnalités d'organisation de parcours pédagogiques (classe virtuelle…) 4. Les services d'administration de l'ENT :*

*- gestion des usagers, des groupes d'usagers, des profils et des autorisations, personnalisation de l'ENT - indicateurs de suivi des utilisations par service »*

Les caractéristiques et fonctionnalités générales des ENT ayant été définies, il s'agit dans la suite de ce mémoire de présenter un ENT en particulier : NetCollège.

### **2.3 L'environnement NetCollège**

L'environnement numérique de travail NetCollège a été mis en place au collège au cours de l'année 2009-2010. Il a été fourni par le Conseil Général de l'Isère. Il a d'abord été expérimenté en 2005 et 2006 dans six puis huit établissements de l'Isère. Depuis 2008, il est en cours de généralisation : les collèges du département qui souhaitent le mettre en place peuvent le faire. En 2010, il apparaît qu'environ une quarantaine d'établissements de l'Isère utilisent cet équipement.

### **2.3.1 Présentation**

NetCollège est édité par ITOP et Jériko. ITOP est une jeune entreprise qui propose des systèmes intranet pour les entreprises, et est donc plutôt reconnue pour son savoir-faire technique et industriel dans le secteur de la gestion administrative, tandis que Jériko est un éditeur de multimédias éducatifs et apporte donc ses connaissances en matière d'environnement pédagogique. Il existe des versions pour les lycées (NetLycée) et les écoles primaires (NetEcole).

L'ENT NetCollège est « un portail de services scolaires et extra-scolaires clés en main, adapté à tous les acteurs de la communauté éducative (enseignants, élèves, personnels administratifs, parents...) » (url\_NetCollège). En effet, comme précisé précédemment, un des intérêts de l'ENT est qu'il permet de regrouper plusieurs services utilisés tant par les enseignants comme OMT (logiciel pour entrer les notes et remplir le cahier de texte), que par les élèves avec GIBII (logiciel de suivi des compétence du B2i), mais aussi par le personnel de vie scolaire avec Sconet (logiciel permettant le suivi des absences notamment). En plus de regrouper ces différents logiciels, NetCollège comme tout ENT, permet d'accéder à l'ensemble des applications grâce à une seule identification. Cela élimine ainsi certaines contraintes.

NetCollège est accessible tous les jours depuis n'importe quel poste connecté à Internet.

L'utilisateur doit entrer un identifiant et un mot de passe de façon à garantir la sécurité et la confidentialité des données. Ainsi, il accède de chez lui ou du collège (salle des professeurs, salle de classe, salle informatique, etc.) à un espace personnel où apparaissent les services et ressources disponibles en fonction de son profil : un élève n'aura pas accès aux mêmes fonctions qu'un enseignant ou un membre de l'administration.

Adopter cet ENT, c'est adopter un « package ». En d'autres termes, le collège ne choisit pas les options et fonctionnalités de l'environnement, mais le fait que l'environnement ait été considéré comme conforme aux conseils donnés par le SDET et aux critères d'interopérabilité montre que c'est un outil fiable et en adéquation avec les besoins de la communauté éducative. Cependant, il faut signaler que l'ENT est fondé sur les technologies Microsoft et fonctionne dans de meilleures conditions sous Internet Exploreur. Ceci peut entrer en contradiction avec les critères d'interopérabilité. Le collège a la possibilité de personnaliser le bandeau supérieur de la page : dans le cas du collège Belledonne, une photographie de la chaîne de Belledonne occupe ce bandeau.

### **2.3.2 L'interface utilisateur**

Voici la page d'accueil de l'ENT NetCollège :

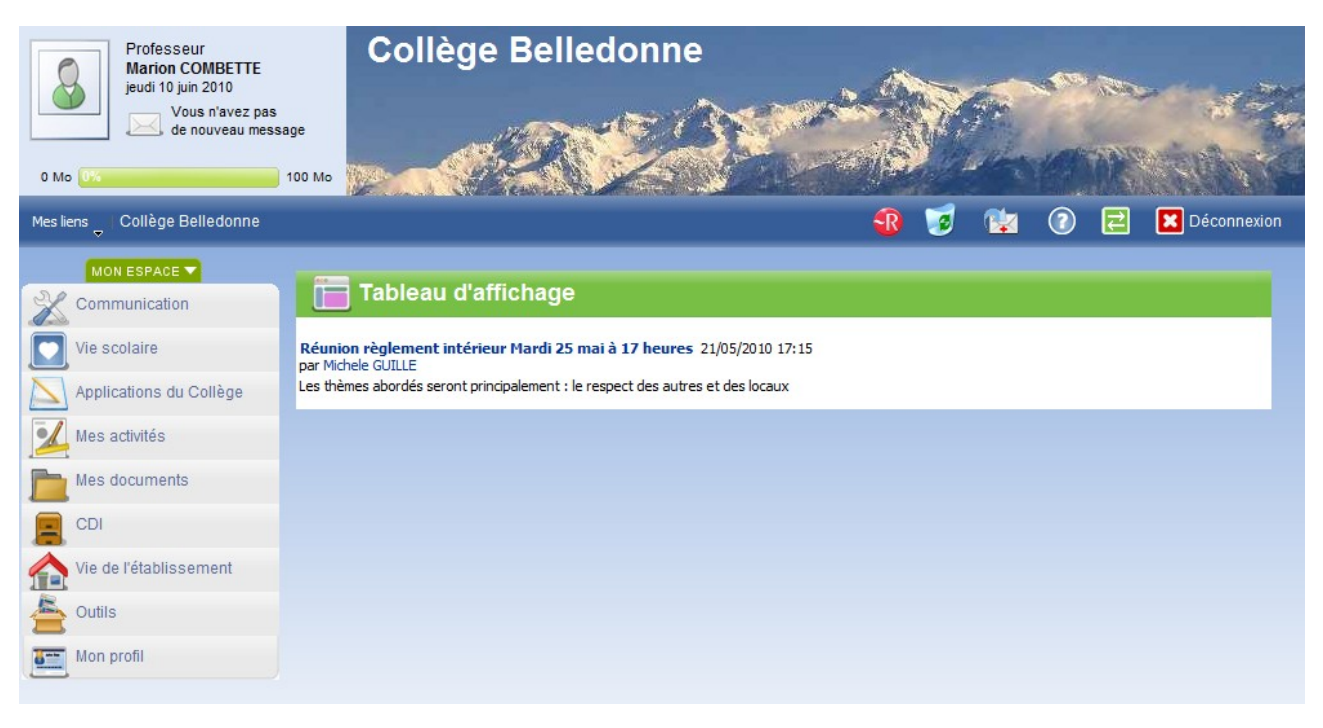

L'écran est partagé en plusieurs zones :

– Le bandeau supérieur permet d'identifier l'établissement, les prénom et nom de l'usager précédés de son statut dans le collège, une éventuelle photographie est une occasion de personnaliser un peu plus l'espace. L'utilisateur peut également savoir dès son entrée dans l'ENT s'il a du courrier à consulter. Une jauge montre l'espace utilisé et disponible.

– La bande bleue plus foncée au-dessous offre plusieurs possibilités à l'utilisateur : « Mes liens » permet de sélectionner plusieurs liens internes ou externes à l'ENT, « Collège Belledonne » correspond au chemin de navigation, la bulle rouge avec un R est un accès à un dictionnaire, la corbeille offre la possibilité de récupérer des éléments supprimés, l'enveloppe sert à envoyer un courriel à l'administrateur, le point d'interrogation bleu renvoie à une rubrique d'aide en son et image, la case verte avec les flèches est un moyen de changer d'utilisateur et la croix blanche dans le cadre rouge permet de se déconnecter de l'ENT.

– Le menu de gauche regroupe les principales fonctionnalités de l'ENT qu'elles soient externes ou internes à l'environnement. Chaque onglet du menu s'ouvre sur des rubriques de niveau inférieur. Une description plus complète est faite plus loin.

– Le reste de l'espace est consacré au tableau d'affichage où l'administration peut partager des informations avec l'ensemble des utilisateurs.

Ces quatre éléments constituent la structure graphique de l'ENT. En changeant de page, c'est l'espace d'affichage qui change.

### **2.3.3 Les fonctionnalités de NetCollège**

Les fonctionnalités présentées ci-dessous sont celles accessibles depuis un profil de professeur. Les interfaces enseignant et élève sont les mêmes, seules les possibilités d'édition varient. Par exemple, l'enseignant peut ajouter des informations, des documents dans les groupes ou dans « CDI », alors que cette possibilité n'est pas offerte aux élèves sauf si l'administrateur du groupe l'autorise en changeant le statut de l'élève.

Tout d'abord, l'onglet « Communication » permet aux utilisateurs d'accéder à :

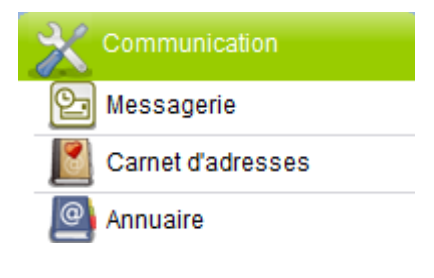

- la « Messagerie » (Outlook) : grâce à elle, les enseignants peuvent prendre contact avec la communauté éducative et les élèves. Des listes de diffusions peuvent être créées par les utilisateurs. Un défaut reste à souligner : la mémoire allouée à cette messagerie est limitée à 10Mo ;
- un « Carnet d'adresse » est attaché à la messagerie ;
- un « Annuaire » permet à l'utilisateur de trouver l'adresse électronique des personnels et élèves de l'établissement.

L'onglet « Vie scolaire » propose :

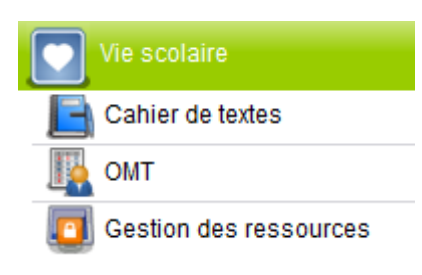

– un « Cahier de texte » interne à la plateforme qui permet à l'enseignant de déposer les contenus de ses séances, les devoirs attendus pour la séance suivante, les ressources utilisées, etc. Cependant, cette année, ce cahier de texte n'est pas utilisé car NetCollège a été adopté en cours

d'année alors que les enseignants utilisaient déjà OMT pour cette fonction ;

- un accès à « OMT », ce logiciel permet aux enseignants de gérer (saisir, consulter et modifier) les notes et appréciations, et de remplir le cahier de texte avec Nota Bene et VieScolaire.net. OMT est un logiciel qui a été adopté avant NetCollège, l'équipe éducative a fait le choix de finir l'année scolaire avec, et de n'utiliser le cahier de texte interne à l'ENT qu'à partir de l'année scolaire 2010-2011 ;
- l'accès « Gestion de ressources » permet aux enseignants de réserver la salle informatique.

Dans cet ENT, en cliquant sur « Groupes de travail » de la rubrique « Mes activités », l'utilisateur, s'il fait partie d'un ou plusieurs groupes, peut en sélectionner un et accéder au menu et à l'espace spécifiques aux groupes. Voici la page d'accueil d'un groupe de travail :

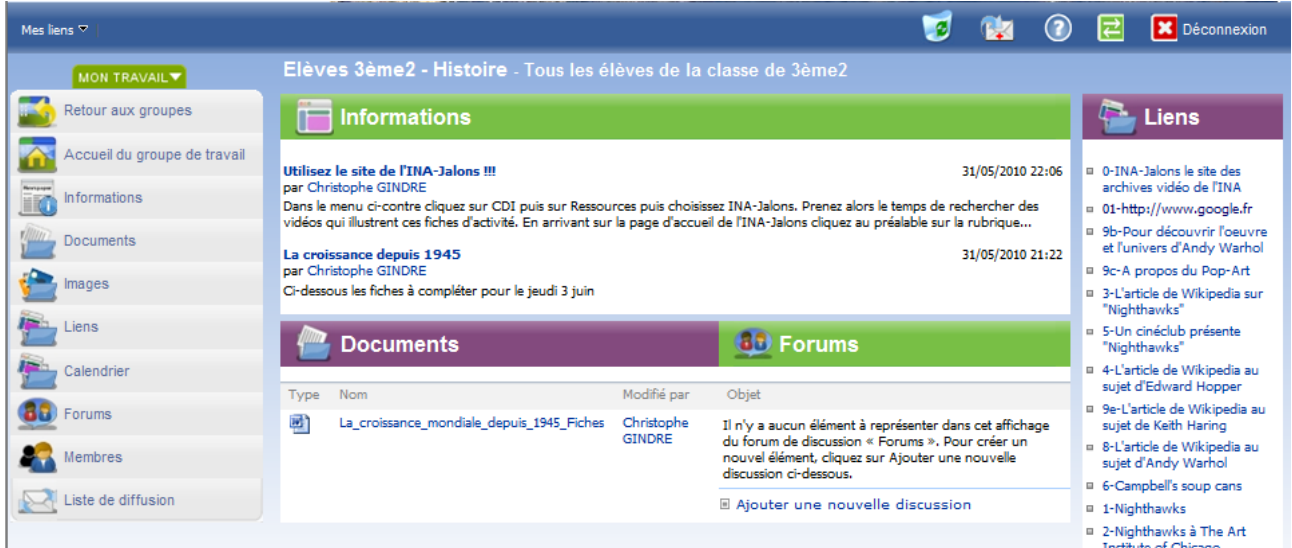

La page d'accueil du groupe est composée de plusieurs éléments : le menu sur la gauche reprend les quatre éléments de la page (« Informations », « Documents », « Liens » et « Forum ») avec en plus un dossier « Images », un « Calendrier », la liste des « Membres » et leur statut, et enfin une « Liste de diffusion » qui ouvre une fenêtre pop-up pour envoyer un courriel à tous les membres du groupe.

Dans l'onglet « Application du collège », il y a :

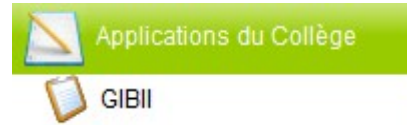

– un accès à « GIBII » logiciel qui permet de suivre les compétences des élèves en rapport avec le Brevet Informatique et Internet (B2i).

« Mes activités » donne l'accès à :

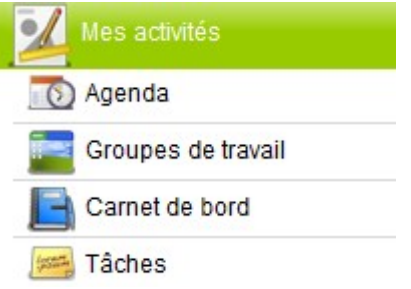

- un « Agenda » personnel à partir duquel les utilisateurs peuvent fixer des rendez-vous avec d'autres personnes et organiser des réunions ;
- une partie « Groupes de travail » qui s'ouvre sur d'autres fonctionnalités. La gestion des groupes est un des points forts de l'ENT ;
- un « Carnet de bord » qui permet à l'utilisateur de stocker, préparer des cours qui sont ensuite transférables dans le cahier de texte ;
- une partie « Tâches » qui réoriente l'enseignant vers sa messagerie.

Dans l'onglet « Mes documents » :

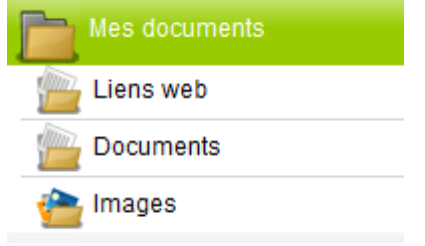

– une partie « Liens web » offre la possibilité aux usagers de saisir l'adresse d'un site web, d'en faire une brève description et des remarques personnelles. Les liens peuvent être classés par dossiers ;

– l'espace « Documents » est un espace de stockage où les enseignants ont la possibilité de faire un classement dans des dossiers. Les documents sont téléchargeables depuis leur ordinateur, depuis l'espace de stockage du collège ou encore depuis un outil de stockage externe ;

– de même, le coin « Images » est un espace de stockage pour les images téléchargées. Ces images peuvent être classées dans des dossiers.

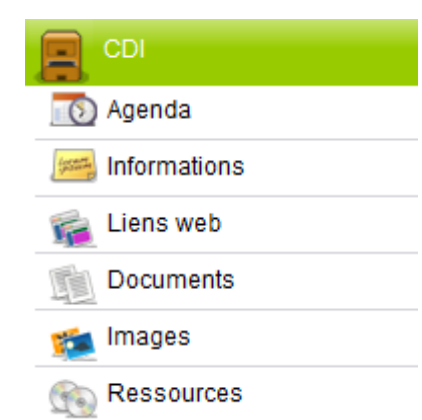

L'onglet « CDI » propose divers options liées au Centre de Documentation et d'Information du collège. Y sont accessibles : un « Agenda », des « Informations », des « Liens web », des « Documents », des « Images » et des « Ressources ». Les différents espaces ne sont pas alimentés sauf la partie « Ressources » qui fournit des liens vers sites de ressources en ligne auxquels le collège est abonné, comme le site de l'Institut National de l'Audiovisuel (INA) et lesite.tv.

Dans l'onglet « Vie de l'établissement » :

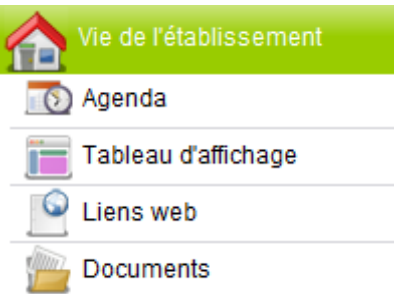

– l'« Agenda » présente les événements importants de l'établissement ; peuvent apparaître par exemple les réunions, conseils, dates de brevet blanc, etc. L'outil donne la possibilité de planifier des réunions en prenant en compte les emplois du temps de plusieurs personnes ;

– le « Tableau d'affichage » permet à l'enseignant de connaître les informations importantes liées à la vie du collège. Il est par exemple possible de montrer les plannings des conseils de classe ;

- des « Liens web » sont proposés : vers l'académie de Grenoble ainsi que vers le Ministère de l'Éducation Nationale ;
- l'espace « Documents » reste vide pour l'instant.

Dans l'onglet « Outils », l'utilisateur peut trouver :

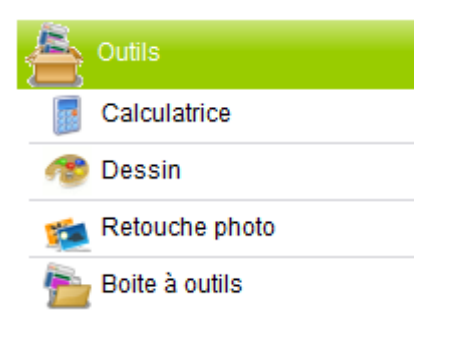

- une « Calculatrice » proposant les principales fonctions exigées pour les collèges voire pour certaines classes de lycée ;
- la partie « Dessin » mettant à disposition un outil très simpliste pour la création de dessins sur ordinateur ;
- de même pour la partie « Retouche photo » ;
- la « Boite à outils » étant vide.

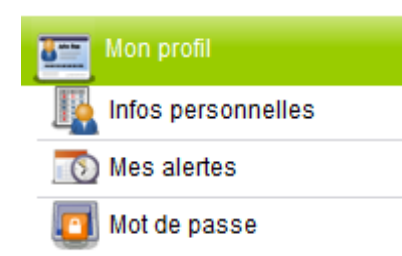

Grâce au dernier onglet « Mon profil », l'utilisateur peut apporter, modifier les « Informations personnelles » (numéro de téléphone, photo, etc), recevoir un courriel en cas de modification des contenus de certaines parties de l'ENT (mais pas dans les changements ayant lieu dans les groupes) dans la

partie « Mes alertes », modifier le « Mot de passe ».

Le contexte de mon stage établi, il s'agit, dans la suite de ce mémoire, d'expliquer la mise en place de l'ENT dans le collège et d'analyser son impact sur les pratiques pédagogiques.

## **3 Traitement de la problématique**

Ce chapitre a pour but d'analyser l'évolution des pratiques pédagogiques dues à la mise en service de l'ENT NetCollège au collège Belledonne en se focalisant le plus possible sur l'enseignement des langues. Pour cela, il est important dans un premier temps d'expliciter la problématique et de préciser le mode de recueil de données. De plus, pour mettre en relief l'évolution, un état des lieux des usages des TIC avant l'adoption de l'ENT est nécessaire, suivi de la présentation des différentes étapes de sa mise en place. Enfin, plusieurs exemples de pratiques pédagogiques permettent d'aborder des cas concrets de situations d'apprentissage.

### **3.1 Problématique et recueil des données**

### **3.1.1 La problématique**

A travers le stage que j'ai effectué au collège Belledonne, mon objectif était d'observer les enseignants dans leur utilisation de l'ENT et déterminer si cet outil fait évoluer leurs comportements, et plus particulièrement leurs pratiques pédagogiques. Et, dans le(s) cas où il y a une évolution, il s'agit de déterminer à quels niveaux elle intervient.

Pour traiter ce sujet, il faut tout d'abord prendre en compte les habitudes antérieures des enseignants. Avant la mise en place de l'ENT, les enseignants avaient déjà à leur disposition des outils, du matériel informatique et multimédia. Il est donc important de déterminer quels sont ceux qu'ils utilisaient et comment ils les exploitaient, pour apprécier les évolutions dans leurs comportements. Autrement dit, il s'agit de se demander dans quelle mesure les pratiques observées en rapport avec l'ENT sont nouvelles, à quel point les possibilités offertes sont originales ou bien si l'environnement ne fait que simplifier l'accès à des ressources et outils auxquels l'enseignant avait déjà accès auparavant mais par des biais différents.

En effet, l'ENT offre aux enseignants de nombreuses possibilités et sous différents aspects :

– administratif : avec les fonctions de vie scolaire, ils peuvent gérer les emplois du temps, les notes des élèves, leurs bulletins, etc. L'agenda de la rubrique « Vie de l'établissement » leur rappelle les événement importants de l'année ;

– organisationnel : la fonction agenda de la rubrique « Mes activités », si elle est adoptée par les utilisateurs de l'ENT est une aide à la gestion du temps et à la planification de réunions,

rencontres, etc. Le fait de pouvoir stocker des documents évite le transport et les problèmes de virus des clés USB. Le carnet de bord et le cahier de texte apportent des solutions pour organiser les séances et séquences d'apprentissage ;

– communicationnel : principalement par l'intermédiaire de la messagerie, l'enseignant peut communiquer avec ses collègues, les élèves, les parents d'élèves, l'administration du collège. Les forums présents dans les groupes sont un autre moyen de communication pour des discutions autours de sujet précis ;

– pédagogique : dans ce domaine, les possibilités sont nombreuses voire infinies car elles sont individuelles, collectives, collaboratives, coopératives ; elles peuvent être inspirées par les différents outils proposés par l'ENT. Le cahier de texte constitue un portfolio des apprentissages pour les élèves, le stockage de documents est un moyen de partager des ressources, proposer une fiche de consignes, le forum une opportunité de lancer des débats, la messagerie et la constitution de groupes le vecteur d'un travail collaboratif, la mise à disposition de liens internet la base de recherches sur internet, etc.

Dans ce dossier, je m'attacherai particulièrement aux aspects pédagogiques mais il faut garder à l'esprit que ces-derniers sont parfois fortement liés aux autres aspects abordés précédemment. Le cahier de texte, par exemple, est à la fois un outil qui permet à l'enseignant d'organiser sa progression et un point d'appui pour les élèves qui doivent rattraper un cours ou qui veulent revenir sur un point particulier d'une leçon. Les usages pédagogiques envisageables et observables sont donc nombreux et variés, c'est pourquoi il me paraît intéressant de se demander dans quelle mesure il est possible de les classer et déterminer quels sont ceux qui sont les plus courants, les plus « naturels » ou les plus intuitifs chez les enseignants. Il sera ensuite plus aisé de déterminer s'il y a une évolution (ou une révolution ?) dans les pratiques pédagogiques, sous quels aspects, et à quel point.

### **3.1.2 Le recueil des données**

Pour répondre à ces questions, j'ai envisagé différents moyens pour collecter des informations. La seule observation des enseignants pendant leurs cours ne suffisait pas à mon sens à cerner le sujet car d'une part, l'ENT était en cours d'installation et de prise en main et il m'était difficile d'observer son utilisation de façon systématique, d'autre part il m'est apparu assez rapidement que l'exploitation de l'espace par les enseignants ne se limite pas aux cours.

Il s'agissait avant le stage de trouver des informations sur les ENT en général puis sur

NetCollège en particulier pour découvrir leurs caractéristiques, leurs fonctionnalités, comprendre les enjeux de leur mise en place et de leur utilisation, et prendre conscience des intérêts pédagogiques. Pour cela, la recherche de documentation a été nécessaire et un premier entretien en janvier 2010 avec Mme Audren, principale-adjointe du collège et administrateur de l'ENT, m'a permis d'en apprendre davantage sur l'ENT et sa future mise en place dans l'établissement.

Plus tard, j'ai pu assister à une réunion d'information sur l'ENT. Celle-ci a été enrichissante pour plusieurs raisons. La réunion était menée par un professeur venu d'un collège voisin qui utilisait cet outil depuis plusieurs années déjà, j'ai ainsi pu prendre conscience de manière plus concrète des possibilités offertes par l'espace numérique de travail. De plus, cela fut également l'occasion d'observer les premières impressions des enseignants sur ce nouvel outil dont certains avaient à peine entendu parler.

Dès le début de mon stage, j'ai obtenu mon identifiant et mon mot de passe pour l'ENT et rapidement, j'ai assisté à la formation de trois heures proposée aux enseignants du collège. Cela m'a permis d'apprendre à connaître l'espace numérique mais aussi de connaître le contenu de la formation et savoir jusqu'où est allée la découverte de l'outil.

Pendant cette période, j'ai élaboré un questionnaire à destination de tous les professeurs du collège (voir annexe 1) dans le but de mieux apprécier leurs habitudes, leurs pratiques, leurs besoins, leurs attentes, etc. J'ai ainsi récupéré 27 questionnaires remplis par des professeurs de différentes disciplines dont six par des professeurs de langues.

L'observation d'enseignants pendant leurs cours a été un autre moyen de recueillir des informations. J'ai pu suivre des cours « classiques » en salle de classe, classe entière ou demigroupes, et en salle informatique où chaque élève pouvait travailler sur un ordinateur. De plus, ma présence fréquente en salle des professeurs m'a offert la possibilité d'observer les habitudes des enseignants dans leurs usages en dehors des horaires de cours.

La recherche de données a été complétée par plusieurs entretiens avec différents acteurs et utilisateurs de l'ENT (professeurs, élèves, principale-adjointe) que ce soit à travers des entretiens préparés ou par l'intermédiaire de discussions informelles.

Enfin, en fin de stage, j'ai proposé un questionnaire à presque 70 élèves du collège. Je leur ai proposé d'y répondre lorsqu'ils étaient soit en salle informatique, soit en salle de permanence. Les élèves ont été choisis au hasard dans la mesure où ils étaient disponibles et volontaires. Je connaissais en général leur niveau mais pas leur classe exacte, et par conséquent, je ne connais pas leurs enseignants et n'ai donc pas d'apriori sur leurs méthodes.

## **3.2 État des lieux des usages des TIC(E)**

L'objectif de cette partie est de qualifier et quantifier les usages des technologies de l'information et de la communication des professeurs du collège. Ce sont dans un premier temps, les pratiques en général puis les pratiques pour l'enseignement et l'apprentissage qui seront prises en compte. Ensuite, nous aborderons mais plus rapidement les pratiques des élèves.

Avant d'étudier les usages des enseignants, il me paraît nécessaire d'aborder les notions de « back-office » et de « front-office » traitées par Kaplan et Pouts-Lajus (2004) car « le travail d'un enseignant de se limite pas au temps passé devant ses élèves ». Il se répartit en « un tiers de du temps pour le travail de classe avec les élèves, deux tiers pour les tâches de préparation des activités de classe, la correction des travaux des élèves, l'information professionnelle, les tâches administratives, le dialogue avec les élèves et leurs parents, la coordination avec les autres enseignants de l'établissement, une partie de la formation continue » (Kaplan, Pouts-Lajus, 2004 p53). Le « front-office » constitue donc le temps passé avec les élèves en classe et le « backoffice » le reste de l'activité professionnelle.

### **3.2.1 Utilisation de l'outil informatique en général**

Le dépouillement des questionnaires a montré que 100 % des enseignants qui ont répondu possèdent un ordinateur personnel avec une connexion internet. Il leur est donc possible d'accéder sans grande difficulté à l'ENT depuis leur domicile.

La question 4 du questionnaire proposé aux enseignants permet de quantifier le temps d'utilisation de l'ordinateur.

| 4. Combien de temps environ utilisez-vous un ordinateur par semaine? |                            |                                |                            |                                |
|----------------------------------------------------------------------|----------------------------|--------------------------------|----------------------------|--------------------------------|
|                                                                      | Toutes disciplines         |                                | Enseignants en langue      |                                |
|                                                                      | Utilisation<br>personnelle | Utilisation<br>professionnelle | Utilisation<br>personnelle | Utilisation<br>professionnelle |
| Entre 0 et 5 heures                                                  | 15                         | 10                             |                            |                                |
| Entre 5 et 10 heures                                                 |                            |                                |                            |                                |
| Entre $10$ et $15$<br>heures                                         |                            |                                |                            |                                |
| Plus de 15 heures                                                    |                            |                                |                            |                                |

*Tableau 2 : résultats de la question 4 du questionnaire adressé aux 27 enseignants dont 6 en langue*

D'après ces données, il apparaît tout d'abord qu'au moins 3/4 des enseignants pensent utiliser l'outil informatique au minimum 5 heures par semaine et plus de la majorité au minimum 10 heures par semaine que ce soit pour des raisons personnelles ou professionnelles. Cela montre que beaucoup ont l'habitude d'utiliser un ordinateur de manière assez régulière. Cette tendance est légèrement différente chez les enseignants en langues puisque deux sur six estiment ne l'utiliser que quelques heures par semaine.

Ensuite, ce tableau met en évidence le fait que de manière générale, les enseignants passent plus de temps sur l'ordinateur pour des usages professionnels que personnels puisque presque 2/3 affirment se servir de l'ordinateur plus de 5 heures par semaine pour des usages professionnels, alors qu'ils sont moins de la moitié lorsqu'il s'agit d'usages personnels. Les chiffres sont à peu près similaires pour les professeurs de langue.

De plus, le dépouillement des questionnaires montre que quatre enseignants dont deux en langues pensent exploiter l'outil informatique plus de 15 heures par semaine à des fins professionnelles. Remarquons que cette question ne différencie pas l'usage en classe de l'usage en dehors de la classe : certains enseignants utilisent l'ordinateur pour dispenser certains cours quand ils en ont la possibilité. Cependant, grâce à la question 5, nous pouvons mieux cerner ce qu'ils en font.

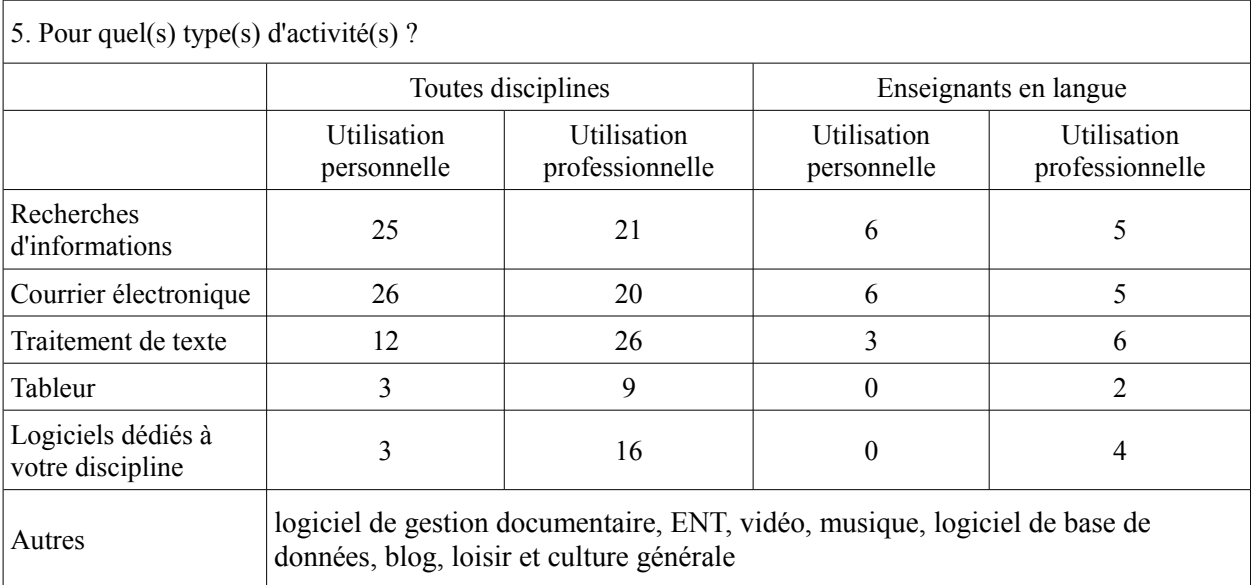

*Tableau 3 : résultats de la question 5 du questionnaire adressé aux 27 enseignants dont 6 en langues*

En premier lieu, il est remarquable que les usages différent selon leurs objectifs. Quand du point de vue personnel, les enseignants font surtout des recherches d'informations et utilisent le courrier électronique, c'est le traitement de texte qui est en tête des usages dans l'utilisation professionnelle de l'outil informatique. Les recherches et le courrier électronique tiennent néanmoins une place importante dans les usages professionnels. Les résultats chez les

enseignants en langues sont proches de ceux obtenus chez ceux des divers disciplines.

À propos de l'exploitation du traitement de texte, j'ai effectivement pu observer tout au long de mon stage des enseignants qui l'utilisaient, particulièrement en « back-office », pour préparer des cours ou des contrôles de connaissances, rédiger des fiches de consignes. J'ai également pu observer un professeur d'anglais qui utilisait le traitement de texte face à ses élèves pour écrire le cours ou travailler sur un texte qu'elle avait saisi auparavant, ce type d'utilisation nécessitant un vidéoprojecteur.

Le tableau met de plus en évidence l'utilisation assez importante par les enseignants des logiciels dédiés à leur discipline, tendance confirmée par les enseignants en langue. Cependant, le questionnaire ne prend pas en compte les applications liées au cahier de texte en ligne et à la saisie des notes et appréciation pour les bulletins scolaires.

La question 6 du questionnaire s'attache aux représentations que se font les enseignants de leurs propres compétences en informatique. Ils pouvaient choisir différents items dans la liste.

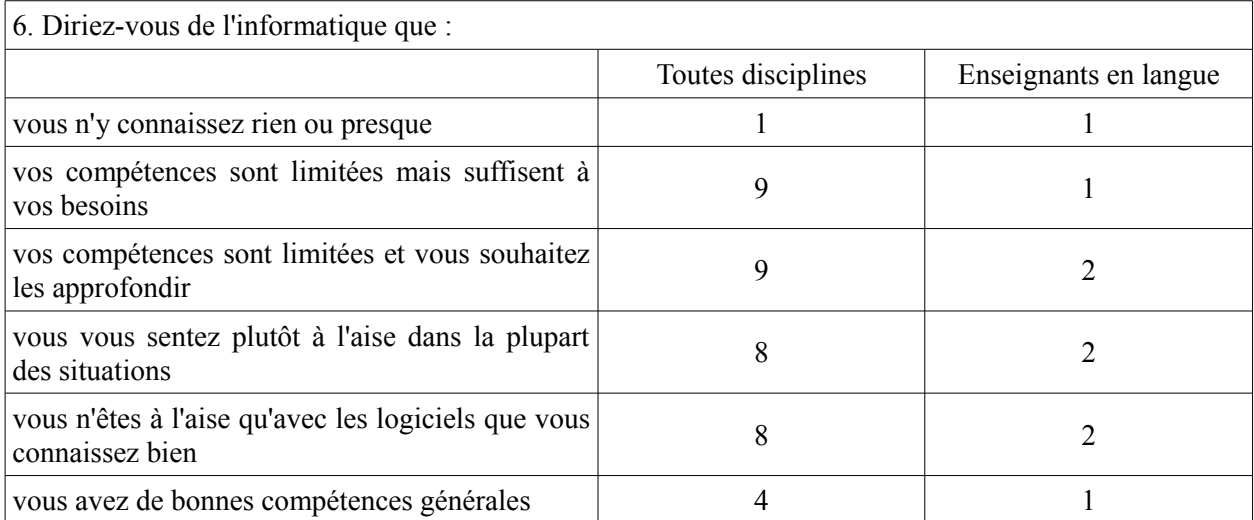

*Tableau 4 : résultats de la question 6 du questionnaire adressé aux 27 enseignants dont 6 en langue*

Les pourcentages issus des réponses obtenus à cette question montrent d'une part qu'un seul enseignant considère qu'il ne s'y connaît rien en informatique. En étudiant ses autres réponses, il apparaît qu'il souhaiterait approfondir ses connaissances et qu'il n'est à l'aise qu'avec les logiciels qu'il connait bien. Cet enseignant en langue sait donc tout de même utiliser certains outils.

D'autre part, les réponses indiquent que 2/3 des enseignants estiment avoir des compétences limitées et la moitié de ces-derniers souhaite les approfondir. Ces résultats soulèvent donc la question de la formation des enseignants aux TIC. Parallèlement, environ 45 % des enseignants se perçoivent comme étant plutôt à l'aise avec les ordinateurs ou ayant de bonnes compétences

générales.

La moitié des professeurs de langue situent leurs compétences informatiques entre « je n'y connais rien ou presque » et « j'ai des compétences limitées ». La question de la formation se pose également puisqu'un tiers voudrait approfondir leurs compétences. L'autre moitié se sent à l'aise, un enseignant considère qu'il a de bonnes compétences générales.

La plupart des remarques faites à partir des questionnaires ont pu être confirmées lors d'observations ou de discussions informelles avec les enseignants tout au long du stage. En effet, j'ai pu remarquer des différences dans les compétences en informatique des enseignants : certains semblent plutôt à l'aise quant à l'utilisation des différents logiciels, même lors d'événements inhabituels qui impliquent un diagnostique et une recherche de solutions tandis que d'autres semblent plus « inquiets » des incidents qui les sortent de leur ordinaire. Néanmoins, la plupart des enseignants que j'ai observés semblent savoir utiliser les principaux outils – ceux qui sont nécessaires pour la saisie des notes et le remplissage des bulletins scolaires, les éléments de bases du traitement de texte et la messagerie électronique. De plus, en cas de problème, il leur est généralement facile de demander des conseils à d'autres enseignants ou à l'assistant informatique lorsqu'ils sont en salle des professeurs.

Je pense également que certains professeurs sous-estiment leurs capacités en se focalisant sur ce qu'ils ne savent pas faire ou en se comparant à ceux qui « s'y connaissent ». Ces sentiments paraissent amplifiés lorsqu'ils se trouvent face à des problèmes techniques devant lesquels ils se trouvent démunis, croyant qu'ils sont dus à leur manque de compétence. Je pense notamment à une enseignante qui n'arrivait pas à faire fonctionner le vidéoprojecteur dans sa salle de classe alors qu'un mauvais câblage empêchait sa bonne marche. Le problème n'était donc pas de son ressort et a finalement été résolu par l'AIPRT du collège.

### **3.2.2 Utilisation de l'ordinateur dans un contexte d'enseignement**

Pour déterminer à quel point l'utilisation de l'ENT peut modifier les pratiques des enseignants, il est important de caractériser l'utilisation de l'outil informatique dans les pratiques pédagogiques en « front-office » comme en « back-office ».

### **En « back-office » par les enseignants**

Le « back-office » des enseignants fait l'objet de peu d'études. Pourtant, Kaplan et Pouts-Lajus (2004) rappellent que les professeurs travaillent pour la plupart le week-end, le soir et pendant les congés payés en plus du temps passé dans leur établissement (environ 27 heures par semaines dans l'établissement dont généralement 18 heures avec leurs classes). Dans l'utilisation de l'outil informatique, cela peut concerner la réalisation de documents imprimés, la correspondance professionnelle, la correction de copies, le tutorat, la notation des élèves, les tâches administratives, etc. Nous avons remarqué précédemment que les enseignants du collège utilisent particulièrement le traitement de texte, la messagerie et l'internet pour des recherches.

J'ai personnellement pu observer les professeurs remplir les bulletins des élèves en fin de semestre en salle des professeurs, préparer des contrôles de connaissances, faire des recherches de documents pour préparer une séquence et consulter leur messagerie de l'académie. C'est pour cela qu'ils sont si nombreux (plus de 90 %, cinq professeurs de langue sur six) à exploiter les ordinateur mis à leur disposition dans la salle des professeurs, même si comme j'ai pu en faire l'expérience, ils sont parfois lents ou peu disponibles (trois ordinateurs pour une cinquantaine de professeurs).

### **En « front-office » par l'enseignant**

A propos du « front-office », l'utilisation de l'informatique dans la classe n'est envisageable que s'il y a un ordinateur. Or ce n'est pas toujours le cas : environ 1/3 des enseignants interrogés n'a pas d'ordinateur dans sa salle de classe, certains ne sont pas toujours dans les mêmes salles et n'ont par conséquent pas toujours accès à un ordinateur, ou ont accès à des ordinateurs différents (des documents peuvent être sur un disque-dur mais pas sur un autre), d'autres ont des ordinateurs en mauvais état. De plus, le nombre de vidéoprojecteurs étant limité et inférieur au nombre de salles, la projection n'est pas toujours possible.

Sur les 18 enseignants interrogés qui ont un ordinateur dans leur salle de classe, 16 l'utilisent, un ne l'utilise pas à cause de son mauvais état, et le dernier ne l'utilise pas. Il est cependant difficile de déterminer si ceux qui n'en ont pas actuellement dans leur salle les utiliseraient. A propos des professeurs de langue, quatre ont répondu « oui » à la question « Y a-t-il un ordinateur à votre disposition dans votre salle de classe ? », un « oui et non », et un « oui mais ne marche pas ». La réponse « oui et non » correspond au fait que l'enseignant n'est pas toujours dans les mêmes salles de classe et que celles-ci ne sont pas toujours équipées. Enfin, un des enseignants en langue n'utilise pas du tout l'ordinateur qui est à sa disposition.

Par exemple, C. Gindre, enseignant d'histoire-géographie, utilise l'ordinateur et le vidéoprojecteur « pour montrer les fiches d'activité, les leçons » mais aussi « des documents visuels et sonores » (annexe 4). J'ai également pu observer une enseignante en anglais qui, grâce aux mêmes outils, peut facilement faire écouter des extraits sonores, montrer des images,

afficher des textes qui sont en relation avec la méthode d'apprentissage de l'anglais et agir dessus en mettant en évidence certains éléments notamment.

### **3.2.3 Et les élèves ?**

Premièrement, la totalité des élèves ayant répondu au questionnaire a accès à un ordinateur connecté à internet à son domicile. Je rappelle cependant que seuls 70 questionnaires ont été remplis alors que les élèves sont presque 700 dans l'établissement. Il est donc envisageable que des élèves n'aient pas accès à un ordinateur connecté et par conséquent pas à l'ENT depuis leur domicile. Ils ont cependant la possibilité d'utiliser les ordinateurs du collège en salle informatique et au CDI pendant leurs heures de permanence.

Deuxièmement, tous les élèves ont répondu « Oui » à la question « Est-ce que tu aimes bien utiliser l'ordinateur ? » (annexe 2). Beaucoup l'utilisent pour jouer et écouter de la musique mais ils font aussi des recherches et communiquent grâce aux messageries électronique et instantanée. Ils sont quoi qu'il arrive habitués à utiliser les TIC même si d'après certains enseignants ils manquent de rigueur et d'organisation.

### **Utilisation en « front-office » par les élèves**

Un autre moyen d'utiliser les ordinateurs en contexte d'enseignement consiste à emmener les élèves en salle informatique de façon à ce qu'ils travaillent seuls ou à deux face à un ordinateur. Ces pratiques sont avérées chez presque 80 % des enseignants, 2/3 des enseignants en langue. Les activités qu'ils proposent sont reprises dans le tableau suivant :

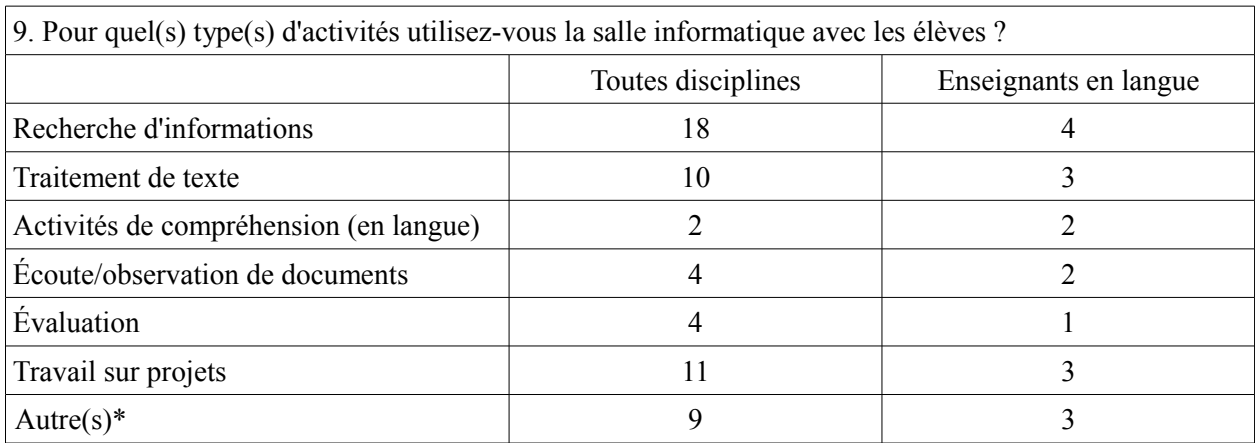

\*Autres : utilisation de logiciels dédiés, cabri, tableurs, représentations graphiques, sites internet, travail en autonomie sur des leçons, logiciels pour création d'images, exercices de la méthode d'anglais, webquest.

*Tableau 5 : résultat de la question 9 du questionnaire adressé aux 27 enseignants dont 6 en langue*

Il apparaît d'après le tableau ci-dessus que les principales activités prévues par les enseignants

lorsqu'ils utilisent la salle informatique sont les recherches d'informations sur internet, l'utilisation du traitement de texte et le travail sur des projets. Peu d'entre eux en profitent pour évaluer les compétences et connaissances de leurs élèves. L'écoute et l'observation de document n'est pas très présente dans les pratiques sauf chez les professeurs de langue qui proposent en plus des activités de compréhension.

La forte proportion de travaux autours de projets (chez la moitié des enseignants et les  $\frac{3}{4}$  de langue) montre que l'exploitation de la salle n'est pas uniquement ponctuelle mais s'insère dans des pratiques à plus long terme qui rendent les élèves plus actifs pendant l'apprentissage.

De plus, j'ai appris lors d'un entretien avec l'assistant informatique du collège A. Aiqui (annexe 6), qu'il peut prendre en charge dans une salle informatique des demies-classes confiées par des enseignants et tutorer les élèves à partir de supports conçus au préalable. Il a par ailleurs pu remarquer que dans les cas où les élèves ont des directives précises, ils sont « actifs et travaillent bien ».

#### **Le « back-office » des élèves**

Il est difficile de déterminer quelle quantité de travail à la maison sur ordinateur est fournie par les élèves. Le questionnaire proposé aux enseignants apporte tout de même une réponse quant au travail demandé par ces-derniers : à la question « Proposez-vous aux élèves des activités exigeant le recours à l'ordinateur et l'Internet en dehors des horaires du cours ? », les professeurs sont 19 à avoir répondu « Oui » et en langue, c'est cinq enseignants sur six. Il apparaît donc nettement que les élèves étaient déjà amenés à utiliser l'outil informatique en dehors des horaires de cours. Par exemple, c'est par courriel qu'ils demandent la validation de certaines compétences du B2i.

En conclusion, il semble évident que l'utilisation de l'ordinateur et de l'internet tenait déjà une part importante dans les pratiques des enseignants. L'outil informatique sert dans la préparation des cours, la saisie des notes et appréciations, la communication avec le rectorat et avec les élèves, à la diffusion de documents en classe, à la production d'écrits, etc. Les tâches sont différentes et touchent une grande partie des domaines d'activité des enseignants que ce soit pendant ou en dehors des cours.

### **3.3 Mise en place de l'ENT**

Cette partie a pour objectif de détailler les différentes étapes de la mise en place de l'environnement numérique dans le collège ainsi que l'information et la formation des enseignants et des élèves.

### **3.3.1 Conditions de la mise en place**

L'initiative est au départ du fait du MENSR qui en 2003 lance un appel à projet pour le déploiement des ENT : « Un processus de conventionnement entre l'État, la CDC (Caisse des Dépôts et Consignations) et les collectivités territoriales s'est alors engagé. » (url\_déploiement). Après quelques années de déploiement, la rentrée scolaire 2009 est la rentrée de la généralisation puisque « toutes les académies sont engagées dans un projet d'ENT, à des stades différents » (url\_déploiement). Dans le département de l'Isère, le conseil général a décidé dès 2008 de généraliser les environnements NetCollège proposés par Itop. Ceci implique que les collèges du département n'ont pas le choix de l'ENT mais aussi que les dépenses et recherches de financements sont moins importants.

Cependant, jusqu'à maintenant, les établissements ne sont pas contraints de les mettre en place : les académies et collectivités territoriales comptent en premier lieu sur le volontariat pour la généralisation des ENT. Une partie de l'initiative vient donc de l'établissement, de son personnel enseignant ou/et du principal. Dans le cas du collège Belledonne, l'ENT a été proposé lors d'une réunion avec le conseil général et a été accepté par la principale. Ainsi, comme me l'a précisé la principale-adjointe H. Audren lors d'un entretien, l'adoption de l'ENT est « issu d'un concours de circonstance (…) Il n'y a pas eu de projet de la part de l'équipe pédagogique en amont » (annexe 3). Un groupe de pilotage s'est constitué ensuite, il était composé de six enseignants et d'ellemême. Elle est administratrice de l'ENT en collaboration avec C. Gindre, enseignant d'histoiregéographie. Ensemble, ils ont réfléchi à la manière de mettre en place le nouvel outil.

D'après la typologie des projets proposée par Kaplan et Pouts-Lajus (2004 pp62-67), l'installation de l'ENT dans le collège est issu d'un « projet territorial à dimension à dimension individuelle » puisque l'initiative du projet « provient d'une structure institutionnelle ayant la responsabilité de la gestion d'un groupe d'établissements scolaire situés sur un territoire donné » et que les fonctions de l'ENT « s'adressent directement le plus souvent directement aux individus (…) sans nécessairement exiger *a priori* l'adhésion de tous les membres de la communauté éducative ».

### **3.3.2 Calendrier de la mise en place**

#### **Première étape : informer les enseignants**

La réunion d'information sur l'ENT pour le personnel du collège a eu lieu le vendredi 9 février 2010. Cette réunion était animée par un enseignant d'un collège voisin qui utilise NetCollège depuis plusieurs années et un représentant du conseil général.

Les participants ont pu assister à une présentation de l'environnement à travers l'espace personnel de l'enseignant, avec notamment les espaces de stockage, les outils de communication, les accès aux logiciels de vie scolaire, le fait que l'ENT propose un accès unique et centralisé, les outils de production. L'accent a ensuite été mis sur la possibilité de constituer des groupes de travail comprenant le partage de documents, de liens d'images, etc. Les intervenants ont par la suite répondu aux questions techniques des enseignants mais aussi aux inquiétudes vis-à-vis par exemple du temps supplémentaire qu'impliquerait l'utilisation de l'outil.

À la fin de la réunion, les impressions des enseignants semblaient mitigées. Ils paraissaient partagés entre le fait que cet outil allait leur offrir de nouvelles perspectives d'enseignement et l'impression que cela demanderait un investissement personnel supplémentaire pour la prise en main, pour la communication avec les élèves et leurs parents, etc.

C'est à cette époque que les identifiants et mots de passe ont été distribués aux professeurs.

### **Deuxième étape : former les enseignants**

Les enseignants du collège ont eu la possibilité d'assister à une formation d'une demie-journée sur l'ENT. Celle-ci a eu lieu dans la salle informatique la plus grande pour que chaque enseignant ait un ordinateur sur lequel manipuler les différents outils. Il y a eu plusieurs sessions et j'ai pu suivre l'une d'elle.

La première partie de la formation a consisté en la prise en main de la messagerie de l'ENT, à trouver quelqu'un dans l'annuaire pour lui envoyer un courriel. Cette manipulation est étonnamment peu intuitive car il faut enchainer plusieurs actions mais au final, chaque participant l'a réussie. Les professeurs ont même pris plaisir à s'envoyer des messages et cela leur a permis de s'approprier la messagerie et l'annuaire. Ils ont ensuite appris à créer une liste de diffusion.

La deuxième partie de la formation était consacrée à la création de groupes de travail. Chaque enseignant a essayé de créer un groupe mais le fait d'en créer plusieurs en même temps a considérablement ralenti l'ENT. Certains n'ont donc pas pu manipuler les différentes fonctionnalités offertes par les groupes et c'est le formateur qui a fait les démonstrations.

Il a montré divers possibilités : de communication (liste de diffusion, forum), de gestion des rôles accordés aux membres (selon les rôles, un membre peut ou ne peut pas faire certaines choses). Malheureusement, la formation arrivant à sa fin, il n'a pas eu beaucoup de temps pour montrer comment télécharger un document sur l'ENT, comment publier un information. Ainsi, les enseignants n'ont, à mon avis, pas pu prendre pleinement conscience des opportunités offertes par la création des groupes de travail.

À la fin de la formation, les participants semblaient relativement satisfaits. Cette première prise en main leur a permis de réaliser que l'ENT est assez facile d'utilisation. Cependant, j'ai appris ensuite que lors d'une autre session la connexion internet s'était interrompue et que les enseignants n'avaient pas pu découvrir les groupes de travail.

#### **Retour sur la formation**

D'après la principale-adjointe, environ la moitié des professeurs a assisté à la formation. Les retours de la part des enseignants ont été très positifs, ce qui confirme les quelques réflexions que j'ai entendues sauf pour certains qui ont été déçus de ne pas avoir pu approfondir les fonctionnalités liées aux groupes de travail à cause la panne du réseau.

Les résultats à la question 14 permettent de se faire une idée plus précise de leur sentiment vis-à-vis de l'ENT et de la formation, les nombres affichés correspondent au nombre de « oui ».

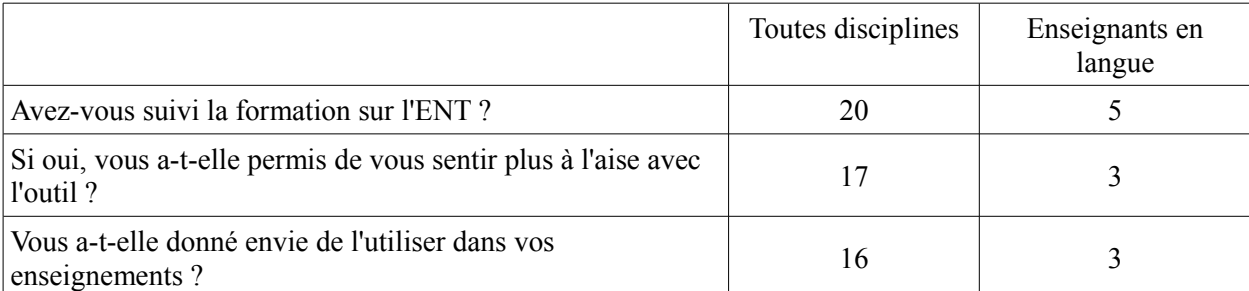

*Tableau 6 : résultat de la question 14 du questionnaire adressé aux 27 enseignants dont 6 en langue*

Ce tableau montre que la formation a eu un effet bénéfique puisque les enseignants sont de manière générale plus à l'aise avec l'outil et qu'ils ont plus envie de l'utiliser. Cette tendance est moins marquée chez les professeurs de langue. Les résultats à la question 13 « Pensez-vous avoir les compétences nécessaires pour utiliser l'ENT ? » confirment les résultats précédents puisque 85,1 % des enseignants (2/3 des enseignants en langue) estiment avoir les compétences nécessaire pour exploiter l'ENT.

Ensuite, à la question 15 « Souhaiteriez-vous avoir une/des formation(s) complémentaire(s) ? », 8 professeurs ont répondu « oui », 13 « non », tandis que 5 ne se sont pas prononcés. Chez les professeurs de langues, il y a deux « oui », deux « non », deux n'ont pas donné leur avis. Les contenus demandés sont variés :

– « utiliser l'ENT en séance de cours pour faire travailler les élèves sur des documents mis dans un groupe de travail » ;

– « utilisation (aspect technique) pour profiter pleinement des potentialités de l'outil » ;

– « partage de ressources » ;

– « cahier de texte » ;

– « travaux pratiques : enregistrer un document, l'envoyer, le visionner en classe, l'archiver, etc. » ;

– « à voir au fur et à mesure ».

Ces demandes concernent pour la majorité les aspects techniques qui n'ont pas ou peu été abordés lors de la formation. Pour accéder à certaines, il serait possible d'instaurer un système de tutorat entre les professeurs puisque quelque uns ont rapidement réussi à s'approprier l'outil et ses fonctionnalités. C'est d'ailleurs ce que C. Gindre a fait avec un petit groupe d'enseignants qui « se posaient quelques questions pratiques sur l'utilisation de l'ENT et qui savaient qu'[il l'avait] déjà utilisé avec les élèves » (annexe 4). Il leur a montré « comment créer un groupe sur l'ENT, comment déposer des documents, comment faire si l'élève n'a pas son mot de passe, comment gérer les droits des élèves dans les groupes, des manipulations pour aller plus vite dans la messagerie, etc. ».

Lui-même m'a fait part de ses attentes : d'après lui, il « faudrait peut-être proposer une réflexion entre professeurs sur l'organisation : les groupes et leur exploitation ». Il souhaiterait éventuellement « une formation technique même si [il] trouve que l'ENT est assez intuitif ».

Un autre enseignant avec lequel j'ai pu discuter de manière informelle, m'a précisé qu'il aimerait plus de formation tant du point de vue technique que pédagogique. Il souhaiterait développer sa connaissance et sa maitrise des différentes fonctionnalités, et partager des idées, des pistes pour des séquences pédagogiques. Il est parfois difficile pour les enseignants d'aller chercher les informations par eux-même car ils sont occupés par plusieurs projets, sorties, problèmes de vie scolaire, etc.

Au final, d'après la question 17 du questionnaire adressé aux professeurs, trois d'entre eux dont deux de langue estiment que l'utilisation de l'ENT « exige des connaissances/compétences techniques qu'ils n'ont pas ». Il existe donc des enseignants qui ne semblent pas prêts à utiliser le nouvel outil.

#### **Troisième étape : former les élèves de classes pilotes**

Il était prévu que l'ENT soit proposé dans un premier à une classe pilote. C'est une classe de 4 ème qui allait bénéficier de la primeur. Les identifiants et mots de passe leur ont été confiés et ils ont eu une formation pour une première prise en main de l'outil. Je n'ai pas pu y assister mais j'ai eu l'occasion d'observer le même genre de séance avec un classe de 6ème une semaine plus tard le 9 avril 2010.

Tout d'abord, l'enseignant a demandé aux élèves de se rendre dans l'onglet « Communication » pour accéder à la messagerie. Les élèves devaient apprendre à écrire un courriel à un camarade. Pour cela, ils devaient chercher dans l'annuaire. Cette démarche a pris un certain temps car cette fonction n'est pas très intuitive mais une fois le premier message envoyé, les élèves ont pris plaisir à renouveler l'opération ce qui a permis une meilleure appropriation.

Ensuite, le professeur a proposé une mission aux élèves, la consigne étant donnée dans un courrier électronique. Les élèves devaient récupérer un document sur le réseau intranet, le renommer et le télécharger sur leur espace personnel. Ces actions ont été plus difficiles à mettre en œuvre mais en général, tous les élèves ont réussi à effectuer la manipulation. En fin de séance, l'enseignant a présenté aux élèves les logiciels de vie scolaire, les élèves ont ainsi pris conscience qu'il pouvait accéder à leurs notes, au cahier de texte et à GIBII.

Au final, peu de classes ont eu la possibilité d'être formées sur l'ENT : soit les élèves se sont rendus par eux-même sur l'ENT et ont découvert ses fonctionnalités, soit ils ont appris à l'utiliser lorsque des enseignants l'ont exploité au cours d'une séance pédagogique en salle informatique.

#### **Quatrième étape : informer les élèves et les parents**

Lors de la rencontre parents/professeurs du deuxième trimestre qui s'est déroulée au mois d'avril, les identifiants et mots de passe des élèves ont été confiés aux parents pour que chacun puisse accéder aux différents services. Depuis ces rendez-vous, les parents ont eu la possibilité de suivre les notes de leurs enfants, communiquer avec les enseignants, consulter le cahier de texte en se connectant sur l'espace personnel des élèves. Il n'a pas été possible de fournir des identifiants à tous les parents car cela posait trop de problèmes d'organisation (problèmes de parents séparés par exemple).

Le questionnaire que j'ai adressé à 70 élèves montre que plus de 80 % d'entre eux affirment

savoir ce qu'est l'ENT, que 75 % pensent savoir à quoi ça sert et que 80 % sont capable de donner un ou plusieurs exemples d'usages effectifs. Les usages que les élèves retiennent sont principalement l'accès aux notes, au cahier de texte, aux devoirs et à GIBII, la possibilité de communiquer avec les enseignants et les autres élèves et d'envoyer des pièces jointes.

Les ¾ des collégiens sont donc globalement informés des possibilités offertes par l'ENT, or presque la moitié des élèves ayant participé à l'enquête ne s'y est jamais connecté. Cela laisse à penser que la simple information sur l'outil ne suffit pas à encourager les élèves à s'y intéresser et surtout à se l'approprier. Puisqu'il est difficile d'offrir une formation sur l'ENT à tous les élèves (manque de temps, de moyens financiers et techniques), il faut envisager de former « sur le tas ».

### **3.4 Les usages**

Dans cette partie, je présenterai dans un premier temps une typologie des usages possibles de l'espace numérique de travail. Ensuite, je décrirai quelques pratiques que j'ai pu observer au cours de mon stage. Ces pratiques pédagogiques n'incluent pas toujours l'ENT, ce sera justement l'occasion de se demander comment il aurait été possible de l'intégrer dans l'enseignement et quel(s) avantage(s) il aurait apporté(s) aux enseignants et aux élèves.

### **3.4.1 Typologie des usages**

D'après Kaplan et Pouts-Lajus (2004 pp118-119), pour montrer que l'utilisation des TICE en général et des ENT en particulier n'est pas seulement un effet de mode mais qu'ils sont adaptés aux besoins de la communauté éducative, il est important de « pointer, parmi les types d'usages repérables de ces outils, ceux qui ont le plus de chances de devenir des usages génériques ». Ces usages doivent s'adapter aux besoins des enseignants, des élèves, des parents, des personnels administratifs, de direction, etc. Les auteurs classent ces usages en quatre catégories :

les usages collectifs en classe ou en salle informatique : c'est le cas lorsqu'un enseignant se sert de l'ordinateur et du vidéoprojecteur pour dispenser son cours, lorsqu'un élève s'appuie sur des documents projetés pour faire un exposé ou lorsque les élèves doivent effectuer un travail en salle informatique ;

– les usages personnels par l'enseignant : cela concerne les professeurs qui préparent des supports en exploitant les outils bureautiques, qui utilisent les ressources et fonctionnalités pour construire une séquence pédagogique, communiquer, stocker, partager des informations ;

– les usages personnels par l'élève : ces usages impliquent la production, le stockage, le

partage de documents individuels ou collectifs, les recherches, les échanges entre élèves et avec les enseignants, la consultation et le téléchargement de ressources et d'informations ;

– les usages par les parents : sont pris en compte la communication avec l'établissement (équipe éducative, administration, intendance), la consultation des notes, des absences, du cahier de texte, des travaux de leurs enfants.

Remarquons qu'une séquence d'apprentissage, de son élaboration à son exécution, peut comporter différents types d'usages. Cela va apparaître dans les descriptions des pratiques qui vont suivre.

### **3.4.2 Exemples d'usages**

Dans cette partie, je décris tout d'abord plusieurs activités que j'ai pu observer en classe : il s'agit de deux séquences d'anglais puis d'une séance en histoire-géographie. En fin de partie, j'apporterais des pistes pour d'autres utilisations pédagogiques possibles.

#### **Séquence 1 : « S'entrainer à prendre la parole pendant deux ou trois minutes »**

Discipline : anglais

Classe : demie-classe de 3ème, l'enseignante a formé deux groupes de niveau

Niveau visé : A2 pour un groupe (niveau minimum demandé pour le brevet), B1 pour l'autre (niveau attendu en fin de 3ème)

Objectif : faire parler les élèves en anglais continu pendant au moins deux minutes sur un sujet de son choix.

#### Déroulement de l'activité :

Dans un premier temps, l'enseignante fait un rappel sur les cinq groupes de compétences qu'ils travaillent au cours de l'année en demie-classe. Au cours des trois prochaines séances, c'est la prise de parole en continu qui sera exercée pour pouvoir valider les compétences en langue. Pour cela, les élèves doivent choisir un sujet qui les intéresse suffisamment pour arriver à le traiter pendant deux à trois minutes, l'enseignante n'impose donc pas de contraintes particulières quant au sujet et rappelle qu'il faut parler au minimum deux minutes pour valider le niveau A2. Après un tour de table, les sujets choisis sont divers : l'animation, New York, le football, etc.

Pour montrer à combien de temps de prise de parole correspondent les deux minutes et pour rassurer les élèves, le professeur décrit sa fille en anglais. En effet, les élèves se rendent compte que ce n'est pas si long.

Ensuite, elle demande aux élèves de relever la leçon sur leur cahier : le titre de la leçon correspond à l'objectif visé « s'entrainer à prendre la parole deux ou trois minutes ». Un rappel est fait sur les techniques d'expression orale (l'accentuation, la respiration, l'intonation) qu'ils avaient déjà travaillées auparavant en lecture expressive puis l'enseignante présente les expressions et marques d'hésitation courantes chez les locuteurs natifs (pour commencer et finir l'exposé, pour se corriger, pour chercher ses mots, etc.).

Pour le cours suivant, les élèves doivent chercher des documents visuels, objets qui serviront de support à l'exposé et les envoyer par courrier électronique à l'enseignante. Ils peuvent aussi commencer à faire des recherches sur le sujet.

Les deux séances suivantes sont consacrées à la rédaction et à la construction de l'exposé. Un cadre commun leur est imposé par l'enseignante : il doivent avoir entre une demi-page et une page manuscrite, 4 ou 5 images en support, la même introduction avec les mêmes arguments (choix du sujet).

Pour l'exposé lui-même, certains ont choisi de faire un diaporama pour illustrer le sujet, ils ont tous envoyé leurs brouillons et leurs documents photo par courrier électronique. Chacun avait bien préparé la présentation, au point que tous les élèves ont valider le niveau A2, certains ont même validé un niveau B1+.

### Remarques :

En se référant au Cadre Européen Commun de Référence en Langue (CECRL), cette activité entre dans la perspective actionnelle préconisée, puisque les élèves doivent réaliser une tâche en fin de séquence – s'exprimer sur un sujet de leur choix pendant deux ou trois minutes – et sont conscient de l'objectif final. L'activité de communication exercée est le monologue suivi : pour atteindre le niveau A2, les élèves doivent montrer qu'ils sont capables de « décrire quelque chose par une simple liste de points, décrire les gens, lieux et choses en termes simples » ; pour valider le niveau B1, il est attendu qu'ils sachent « faire une description directe et simple de sujets familiers variés dans le cadre de son domaine d'intérêt » (CECRL, 2004 p49).

Au cours de cette séance, l'utilisation des outils informatiques et d'internet apparaît dans plusieurs cas :

– par l'enseignante : elle a rempli le cahier de texte sur OMT, elle a reçu les documents des élèves par courrier électronique sur une messagerie personnelle, elle a validé les niveaux des élèves sur une grille de compétence qu'elle partage avec les autres professeurs de langue ;

– par les élèves : ils ont recherché des informations et des documents sur internet, les ont envoyés à l'enseignante via une messagerie électronique, se sont appuyés sur les documents visuels pour faire leur exposé.

Au moment où j'ai observé cette activité, l'enseignante exploitait l'ENT dans ses pratiques personnelles (elle profitait par exemple des accès aux différents logiciels de vie scolaire) mais ne l'utilisait pas encore avec ses élèves. De plus, elle a commencé l'année scolaire en leur confiant une adresse de messagerie qu'elle a créée exprès pour pouvoir communiquer avec eux et comme elle ne voulait pas changer de pratique en cours d'année, elle ne se sert pas de la messagerie de l'ENT.

Intégrer l'utilisation de l'ENT dans cette activité pourrait se faire de plusieurs façons. Pour développer les usages personnels par les élèves, il est envisageable de les inciter à stocker les documents qui les intéressent sur l'ENT, ils pourront ainsi les consulter facilement qu'ils soient au collège ou à la maison et la récupération lors de l'exposé se fera plus rapidement. Ils peuvent également profiter de la messagerie pour communiquer avec l'enseignante, poser des questions et partager les documents numériques. Si plusieurs élèves ont décidé de travailler sur le même sujet, un groupe de travail peut être créé ponctuellement pour qu'ils partagent leurs ressources et décident par l'intermédiaire du forum par exemple des éléments que chacun traite.

L'enseignante peut également faire évoluer ses propres pratiques personnelles en cherchant des documents authentiques pour illustrer les techniques d'expression orale et des liens de sites internet où les élèves pourraient trouver des informations pour leurs exposés dans un anglais abordable. Elle a aussi la possibilité de rédiger une fiche de suivi pour guider les élèves, leur proposer des étapes de réalisation qu'elle peut déposer dans les documents du groupe classe dans l'ENT.

Enfin, de nouveaux usages collectifs de l'ENT en classe peuvent émerger à condition d'avoir à disposition un ordinateur et un vidéoprojecteur : le professeur peut prendre appui sur des documents authentiques pour dispenser le cours, la leçon être affichée au tableau de façon instantanée, le cahier de texte être exploité pour les rappels de leçons antérieures, etc.

## **Séquence 2 : « Se mettre à la place d'un journaliste et élaborer un petit article pour la page sportive du Vancouver Herald qui annonce le programme d'une compétition sportive librement choisie »**

Discipline : anglais

Classe : 3ème en classe entière

Niveau visé : A2-B1

Objectif général : faire écrire un article de journal portant sur le thème des compétitions sportives

### Déroulement de l'activité :

Pour introduire la séquence, l'enseignante projète via l'ordinateur et le vidéoprojecteur une image (à laquelle les élèves peuvent accéder dans leur livre) représentant des joueurs de hockey au cours d'un match. Les élèves doivent décrire en anglais ce qu'ils voient et le professeur guide les interactions, pose des questions, les aide à retrouver les mots qu'ils ont déjà appris. Puis, elle s'appuie sur une bande sonore pour faire écouter des noms de villes prononcés par un natif, les élèves doivent répéter les noms et les situer au Canada ou aux Etats-Unis. Ensuite, ils sont invités à lire un article sur la NHL (National Hockey League) et à faire les exercices correspondants de leur *Workbook*. Le texte est également projeté, cela permet au professeur de mettre en relief les éléments qui servent à répondre : elle a pu par exemple mettre en gras le paratexte, changer la couleur les villes canadiennes, etc. Utiliser le traitement de texte lui permet également de taper les réponses à rédiger.

Lors du cours suivant, l'enseignante expose aux élèves la tâche qu'ils vont devoir effectuer : écrire un article de journal sur une compétition sportive. Il s'agit donc de mettre en évidence avec les élèves les éléments saillants qui constituent ce genre d'articles – les prépositions pour les dates et lieux, le vocabulaire utilisé, le futur et la voix passive – et de les traiter dans une leçon qui s'intitule « se mettre à la place d'un journaliste et élaborer un petit article pour la page sportive du Vancouver Herald qui annonce le programme d'une compétition sportive librement choisie » et que le professeur rédige simultanément sur traitement de texte pour les élèves. Pour la séance suivante, il faut que les élèves aient relevé plusieurs rencontres (dates, lieux et adversaires) de la compétition de leur choix.

Je n'ai pas pu assister à la troisième séance qui était la phase de production. En annexe 7 et 8 sont présentés la grille d'évaluation de l'article ainsi que la production d'un élève.

#### Remarques :

Cette activité est, comme la précédente, en adéquation avec le CECRL puisque elle conduit les élèves dans l'exécution d'une tâche finale : la rédaction d'un article de journal. En production écrite générale, ils peuvent atteindre le niveau B1 et montrer une capacité à « écrire des textes articulés simplement sur une gamme de sujets variés en liant une série d'éléments discrets en une séquence linéaire » (CECRL, 2004 p51).

Certains outils informatiques et internet sont exploités à travers les séances :

– par l'enseignante en « back-office » : élaboration de l'activité (récupération des ressources numériques fournies sur CD par les éditeurs de la méthode sauf l'article qu'elle a saisi elle-même pour pouvoir modifier la mise en page à sa guise), correction/évaluation des articles des élèves ;

– par l'enseignante en « front-office » : diffusion des documents visuels et sonores, mise en relief d'éléments avec le traitement de texte, saisie de la leçon pour l'afficher aux élèves, communication par courriel ;

– par les élèves en « back-office » : rédaction/saisie par l'intermédiaire du traitement de texte, (éventuelles) recherches internet sur un championnat ou un tournoi, envoi du document.

L'enseignante a eu l'opportunité de construire ses séances de cette façon parce qu'elle est toujours dans la même salle équipée d'un ordinateur et d'un vidéoprojecteur et qu'elle peut facilement récupérer les documents qu'elle a déposé sur le disque-dur.

D'autres usages auraient pu se dessiner avec l'utilisation de l'ENT comme l'édition/diffusion des articles dans la partie « Informations » du groupe classe mais l'activité exploite déjà les outils informatiques et à mon sens de façon suffisante. En effet, il ne s'agit pas d'intégrer le plus possible et coûte que coûte l'outil informatique et l'ENT dans les apprentissages. Il faut que ces outils s'adaptent aux besoins des enseignants et des élèves car le principal objectif est de former ces derniers, et non pas de les distraire ou apporter une charge supplémentaire au travail demandé. Il est important que l'enseignant soit conscient des possibilités que lui offrent les divers outils de l'ENT et qu'il choisisse lesquels conviennent le mieux à son public et aux contenus d'enseignement.

#### **Autre type d'activité observé : séance de travail en salle informatique**

Les enseignants du collège ont la possibilité de réserver une salle informatique où chaque élève peut travailler sur un ordinateur. Dans ce cas, l'ENT est un moyen de faciliter l'accès aux documents et ressources et la récupération des productions des élèves car ce genre de séance est possible sans avoir recours à l'ENT.

Dans un premier temps, les élèves sont invités à se rendre sur l'ENT pour aller chercher la fiche de consignes que l'enseignant a déposé dans les documents du groupe de travail qui les concerne. Un exemple de fiche de consignes est fourni en annexe 9. Les élèves doivent ensuite ouvrir la vidéo support du cours avec VLC (le professeur a donné le chemin pour y accéder sur le réseau intranet, il aurait également pu proposer l'adresse internet dans la rubrique « lien » de l'ENT et les élèves auraient regardé la vidéo directement depuis le site).

L'activité consiste à lire d'abord les questions, regarder ensuite la vidéo une première fois en entier puis répondre aux questions directement dans la fiche en mettant en relief les réponses. Les élèves ont la possibilité de revoir la vidéo ou des extraits autant de fois qu'ils le désirent et si la séance ne leur suffit pas, ils peuvent télécharger le fichier sur leur espace personnel et le modifier depuis d'autres postes. Lorsqu'ils ont fini, ils doivent envoyer le fichier rempli à l'enseignant par l'intermédiaire de la messagerie de l'ENT.

Ce genre d'activité nécessite parfois d'être réparti sur deux séances, car il peut y avoir une perte de temps conséquente à cause des pertes de mots de passe de l'ENT, de la mauvaise maîtrise de l'outil et d'autres problèmes dus au manque d'efficacité des équipements.

Pour palier le problème des mots de passe égarés, l'enseignant met à la disposition des élèves les identifiants et mots de passe d'un « élève-test » qu'il a ajouté au groupe de travail. Ainsi, ils peuvent accéder quand même au contenu et utiliser la messagerie. Cependant, il faut espérer que ce genre de problème ne perdure pas car un intérêt de l'ENT est de fournir un espace personnel aux collégiens. Ces problèmes d'identification vont certainement disparaître lorsque les élèves utiliseront l'outil plus régulièrement.

De plus, en cas de problème de connexion internet, l'enseignant peut quand même proposer l'activité. En effet, il a toujours la possibilité d'enregistrer les différents éléments (vidéo, fiche de consigne) dans les espaces dédiés sur le réseau intranet du collège. Les élèves peuvent ensuite enregistrer le document dans un espace auquel l'enseignant peut accéder. Cette démarche nécessite plus de travail de la part du professeur car la récupération ne peut se faire que depuis un ordinateur du collège et est donc moins simple que lorsqu'il reçoit les productions par courriel.

Ce genre de séance était déjà mené avant la mise en place de l'ENT mais les avantages apportés par celui-ci ne sont pas négligeables : l'enseignant peut la préparer depuis son ordinateur personnel et les élèves peuvent continuer leur travail à la maison et accéder aux

ressources plus facilement.

Par ailleurs, cette séance type est applicable dans d'autres discipline, notamment en langue puisqu'elle s'insérerait tout à fait dans une activité de compréhension d'une vidéo ou d'une bande sonore, dans une activité de production d'écrits ou pour mettre en place une quête internet (webquest) sur un élément particulier d'une culture étrangère.

### **Quelques pistes supplémentaires**

Les activités présentées ci-dessus touchent plus particulièrement les usages collectifs des outils informatiques et de l'ENT. Voici quelques pistes pour l'usage personnel par l'enseignant et pour l'usage personnel par les élèves.

À propos de l'usage par les enseignants, il y a la constitution de groupes de professeurs par discipline enseignée : l'ENT peut permettre de mutualiser des ressources numériques (par matière mais aussi par niveau de classe), partager des idées sur leurs pratiques, partager les documents concernant la validation des compétences des élèves, des informations sur l'actualité éducative, etc. Par exemple, un groupe « pôle langue » a été créé au début de la mise en place de l'ENT. La difficulté est de faire de cet espace un espace dynamique où les utilisateurs interagissent régulièrement.

L'ENT est également un support intéressant pour le travail collaboratif entre élèves d'une même classe, de classes différentes ou encore d'établissements différents. En effet, la création de groupes de travail peuvent permettre aux élèves de réaliser un projet collectif : ils pourront communiquer par courriel ou par l'intermédiaire du forum, rédiger et partager des documents en collaboration grâce aux possibilités de stockage, s'informer sur l'évolution du projet grâce au tableau d'affichage, etc. De plus, l'ENT et ses règles de confidentialité évitent tous problèmes d'intrusions d'éléments extérieurs (publicité, contacts étrangers, etc.) qui existent chez les éditeurs publics de blogs ou de wikis par exemple.

Enfin, si les collégiens alimentent régulièrement leur espace personnel avec leurs productions dans les différentes disciplines, l'ENT peut être le support numérique d'un portfolio des apprentissages où ils pourront suivre l'évolution de leurs écrits.

Les usages présentés dans cette partie ne constituent pas une liste exhaustive des possibilités offertes par l'ENT, les fonctionnalités présentes multiplient les opportunités à condition que les professeurs s'y intéressent, qu'elles ne leur apportent pas une charge de travail trop lourde et que leur utilisation favorise les apprentissages.

### **3.4.3 L'ENT et les usages des élèves**

La moitié des élèves qui ont répondu au questionnaire ont déjà utilisé l'ENT en cours et ses utilisations sont plus fréquentes dans ce contexte qu'en support pour les devoirs à faire en dehors de leur emploi du temps. Les élèves ont principalement utilisé la messagerie pour envoyer un documents à leur enseignant, notamment lors de séances d'histoire-géographie comme celle que j'ai présentée plus haut.

En s'intéressant à la régularité d'utilisation des élèves, il apparaît d'une part qu'une petite moitié ne se rendent jamais sur l'ENT. Ensuite, 20 % d'entre eux estiment s'y connecter une fois par mois, 26 % un fois par semaine, 6 % plusieurs fois par semaine, aucun n'a répondu « tous les jours ». Il semble donc que certains sont prêts à se rendre relativement fréquemment sur l'ENT mais l'exploitation de l'outil par les professeurs joue un rôle important dans son appropriation par les élèves.

La question 12 du questionnaire permet de se faire une idée des impressions par rapport l'utilisation de l'ENT et des outils informatiques pendant les cours.

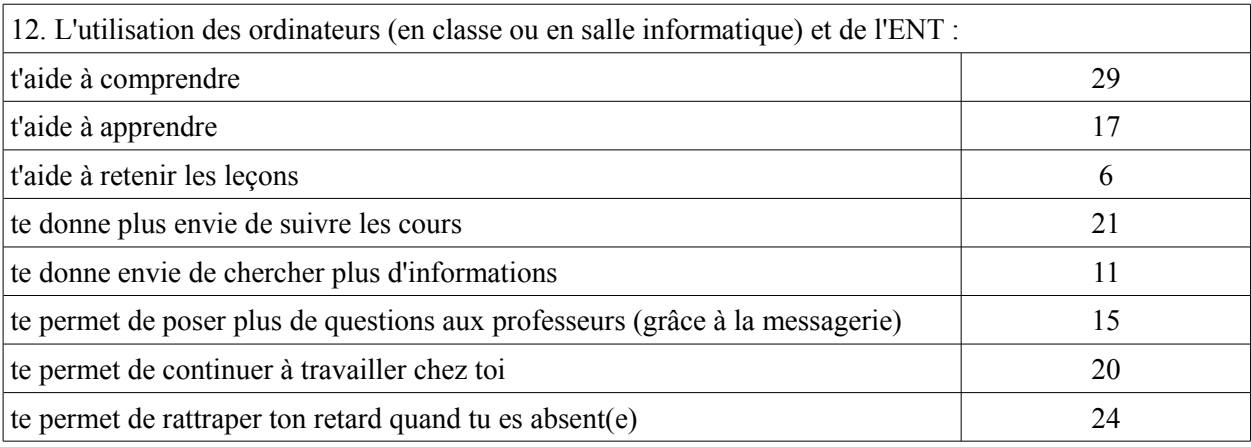

*Tableau 7 : résultat de la question 12 du questionnaire adressé aux élèves*

Pour 43 % des élèves interrogés, l'utilisation des outils informatiques par les enseignants pendant leur cours aide les élèves à comprendre, 25 % pensent que cela les aide à apprendre mais ils sont peu à dire que c'est une aide pour retenir les leçons. Presque 1/3 des élèves trouve que ces outils leur donnent envie d'être plus attentifs en classe, ils sont autant à admettre que l'ENT leur permet de continuer à travailler chez eux ou de rattraper leur retard en cas d'absence.

Globalement, que ce soit de la part de la principale-adjointe, des enseignants ou des élèves, les retours à propos de l'ENT sont plutôt positifs. Il s'agit maintenant de faire le bilan sur la mise en place de ce nouvel outil dans l'établissement.

## **4 Bilan**

Ce bilan a pour but de faire le point sur les évolutions impliquées par l'adoption de l'ENT. Pour cela, il faut d'abord faire un retour sur les pratiques antérieures et déterminer sur quels éléments de l'ENT se porte l'attention des enseignants. Puis, nous aborderons les apports de l'outil sur les apprentissages mais aussi ses contraintes et les craintes des enseignants.

### **4.1 De l'utilisation des outils informatiques...**

Comme nous l'avons remarqué en début de deuxième partie, les outils informatiques sont ancrés dans les pratiques pédagogiques de nombreux enseignants. Ce constat est confirmé par les élèves puisque lorsqu'ils sont interrogés sur leurs expériences (annexe 2), il apparaît que presque tous ont eu l'occasion au moins une fois de suivre un cours où l'enseignant utilise l'ordinateur et le vidéoprojecteur. De plus, d'après leurs réponses, il semble également qu'environ 80 % ont déjà assisté à un cours en salle informatique.

Quand ils sont questionnés à propos des disciplines dans lesquelles ils se souviennent avoir eu des cours avec ordinateur et vidéoprojecteur, toutes sont mentionnées mais celles qui reviennent le plus souvent sont l'histoire-géographie, l'anglais et les mathématiques. Ce sont donc des supports qui s'adaptent aux enseignements et particulièrement à l'enseignement des langues. Utiliser la vidéoprojection par le biais de l'ordinateur limite le nombre d'outils car au lieu de manipuler le rétroprojecteur, le lecteur de cassettes (ou de CD), le magnétoscope (ou le lecteur DVD) et la télévision, les enseignants ont accès à l'image, le son et la vidéo à partir d'un seul dispositif. Cette dimension est très importante pour l'enseignement des langues car lors d'une même séance, ils sont amenés à prendre appui sur des documents sonores et visuels comme dans la séquence 2 décrite plus haut..

Malheureusement, les salles exploitées par les enseignants de langue sont loin d'être toutes équipées de vidéoprojecteurs et même s'il y a une certaine envie d'utiliser ces outils de la part de professeurs, les problèmes techniques liés aux équipements peuvent être un frein important : les enseignants face aux collégiens ne peuvent pas se permettre de perdre du temps « à essayer de faire marcher la machine ».

### **4.2 … à la prise en main de l'ENT**

La mise en place de l'ENT entre dans la continuité de l'intégration des TICE dans les établissements scolaires. Apporter ce nouvel outil aux enseignants leur donne l'occasion de réfléchir à la manière d'utiliser un peu plus les outils informatiques déjà présent dans le collège puisque l'ENT va pouvoir faciliter certaines pratiques. Celles-ci vont encore évoluer avec l'installation prochaine de deux Tableau Blanc Interactif (TBI).

L'outil étant récent, son utilisation n'est pas encore très développée (les enseignants sont 17 sur 27 à avoir confirmé qu'ils utilisent l'ENT) mais il ressort pour l'instant que ce sont les possibilités d'accès aux logiciels de vie scolaire, de stockage et de communication via la messagerie qui sont les plus exploitées. De nombreux groupes ont été créés (plus d'une soixantaine dont certains sont des essais lors de la formation à l'ENT) et cela montre que les groupes de travail s'intègrent dans les besoins des utilisateurs.

La question 16 du questionnaire destiné aux enseignants permet de déterminer quelles sont les fonctionnalités qui intéressent les enseignants.

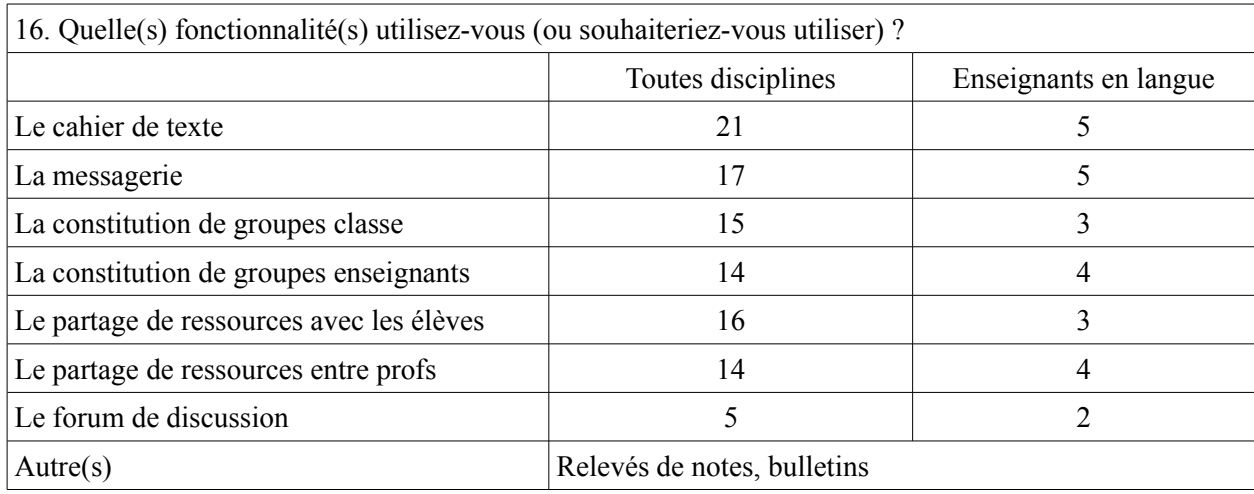

*Tableau 8 : résultat de la question 16 du questionnaire adressé aux 27 enseignants dont 6 en langue*

Le forum mis à part, les différentes possibilités de l'ENT intéressent la majorité des professeurs et c'est le cahier de texte qui les concerne le plus. À travers cette question, je m'intéressais particulièrement aux fonctionnalités propres à l'ENT mais il faut noter que tous les enseignants sont amenés à utiliser les logiciels de vie scolaire (relevé de notes et bulletins) et que le cahier de texte sera, à terme, en version numérique uniquement.

### **4.3 L'ENT et les apprentissages**

L'ENT, par son accessibilité dans et en dehors de l'établissement, modifie les règles établies (unité de temps, unité de lieu, unité d'action) ce qui, d'après Séré (2009), est une nécessité pour l'École d'aujourd'hui et de demain. Certains auteurs, comme Leclercq, et Boissière (2007 p7), parlent du « principe de continuité dans un temps « pédagogique » unique, qu'il soit scolaire ou périscolaire ». Cerisier (2007 pp11-12), quant à lui, compare l'ENT à un « instrument du décloisonnement des activités d'apprentissage », un décloisonnement temporel, spatial et social qui contribue à un « élargissement de la sphère scolaire ». Quels que soient les termes utilisés, il est important de souligner le fait que les ENT contribuent largement à l'accès aux savoirs et au développement des compétences des élèves en dehors de l'établissement et du temps scolaire.

De plus, proposer des activités qui s'appuient sur l'utilisation des outils multimédias par l'intermédiaire de l'ENT rend les élèves plus actifs dans leurs apprentissages et favorise généralement l'appropriation des connaissances. Dans la même idée, l'ENT s'intègre très bien dans la perspective actionnelle préconisée par le CECRL et par les programmes de l'enseignement des langues étrangères puisqu'il offre un excellent support dans la réalisation de tâches d'apprentissage. Dans le cas de la séquence 2 par exemple, l'ENT aurait pu être utilisé pendant la rédaction des articles mais aussi pour leur diffusion et la tâche finale aurait consisté en la production collective de la rubrique sportive d'un journal en ligne.

Par ailleurs, l'utilisation des outils multimédias et de l'ENT ne se limite pas aux apprentissages disciplinaires, cela concerne aussi ceux transversaux, le plus évident étant celui de l'informatique, du multimédia et de l'internet. En effet, l'informatique tient aujourd'hui une place telle dans la vie quotidienne personnelle et professionnelle qu'il est impératif d'en développer les usages à l'école et comme le rappelle Loisy (2009), ces technologies sont l'objet d'apprentissages présents dans le socle commun des compétences : pour obtenir leur brevet, les élèves doivent avoir leur B2i.

### **4.4 Bilan critique**

### **4.4.1 Des points forts**

L'ENT, en mettant à la disposition des utilisateurs différents moyens de communication (messagerie, forum, etc), offre l'opportunité de faire évoluer les relations professeur/élève (url\_agence-usages-tice.education.fr). C'est également le point de vue de 17 enseignants qui ont répondu au questionnaire. En effet, les élèves en particulier ceux qui, par timidité notamment,

n'osent pas intervenir en cours peuvent plus facilement poser des questions aux professeurs et demander des informations complémentaires. Parallèlement, les professeurs, en communiquant directement avec un élève, ont l'occasion de cerner certaines difficultés de façon à faire évoluer leurs cours ou à individualiser les apprentissages.

D'autre part, l'ENT fournit un espace personnel aux élèves, cela les responsabilise quant à l'organisation de leurs documents et de ceux proposés par les enseignants (hiérarchisation, nomenclature, etc) et développe leur autonomie car ils apprennent à chercher les informations dans le cahier de texte, dans les différents groupes de travail, etc. En s'appuyant sur l'exemple de GIBII (pour la gestion de leurs compétences informatiques), les collégiens doivent prendre l'initiative de faire les demandes aux enseignants.

L'ENT est également un moyen d'ouvrir l'établissement aux parents et de leur donner la possibilité de mieux suivre la scolarité de leur enfant puisqu'ils ont accès aux services de vie scolaire (notes, absences appréciations) et la possibilité de communiquer avec les professeurs par l'intermédiaire de la messagerie.

### **4.4.2 Des points faibles**

Les ENT impliquent tout de même certains problèmes, dont celui de la formation des enseignants. Ces derniers ont besoin d'avoir des compétences minimales tant du point de vue technique que pédagogique. Depuis peu, les futurs enseignants doivent passer le Certificat Informatique et Internet niveau 2 « enseignement » (C2i2e). Ce certificat « désigne et spécifie les compétences professionnelles des enseignants français dans le domaine des TIC » (Loisy, 2009 p137) et laisse penser que les générations futures de professeurs seront formées dès leur entrée dans l'Éducation Nationale.

En outre, se dessine des craintes chez les enseignants : 16 sur 27 dont 4 sur 6 en langue ont répondu que l'utilisation de l'ENT « demande trop de temps personnel » alors que huit estiment qu'elle « permet de gagner du temps ». Pour certains, c'est le temps de préparation des nouvelles activités qui les inquiète, d'autres craignent d'être trop sollicités par des courriels d'élèves ou de parents. Cela peut être une réalité si les professeurs s'investissent vraiment, au point que Cerisier (2007 p12) s'interroge sur la nécessité de « réformer le statut des enseignants afin d'y intégrer ces nouvelles tâches et ces nouvelles responsabilités éducatives ».

Enfin, la mise en place des ENT pose la question de l'équipement des établissements car il faut que les différents utilisateurs puissent avoir un accès fréquent à un ordinateur connecté.

## **5 Conclusion**

En conclusion, par la diversité des services qu'il offre, l'ENT peut induire un nombre important de nouvelles pratiques dans l'enseignement en général et dans l'enseignement des langues en particulier. D'après Kaplan et Pouts-Lajus (2004), l'ENT est neutre par rapport aux apprentissages, il ne transforme pas la pédagogie mais facilite le travail des différents utilisateurs. La mise en place des ENT n'implique donc pas une révolution dans les usages pédagogiques des enseignants. J'ai en effet pu m'apercevoir d'une part que tous les enseignants ne sont pas prêts à l'utiliser au quotidien et d'autre part que chacun a sa propre idée des usages qu'il va en faire. Pour certains, il s'agit principalement d'usages personnels, en « back-office », pour d'autres, c'est un support à utiliser avec les élèves. Certains perçoivent les avantages des travaux de groupe, d'autres trouvent dans cet outil un moyen d'individualiser les apprentissages.

L'outil étant nouvellement installé, le recul n'est pas très important et tirer des conclusions sur l'évolution des pratiques des enseignants sans connaître les répercutions sur les prochaines années serait, à mon sens abusif. Vu que l'ENT a été mis en service en cours d'année alors que les professeurs étaient déjà bien occupés, ils n'ont, à mon avis, pas encore pris pleinement conscience des opportunités qui leurs sont offertes. Ils n'ont pas non plus eu d'occasions réelles de se concerter, ni de partager leurs impressions ou leurs idées. J'ai tout de même pu remarquer qu'une partie des enseignants est curieuse, s'intéresse à l'ENT, découvre et apprend à utiliser les différentes fonctions, s'interroge sur la manière de l'insérer dans ses enseignements. Je n'ai effectivement pas observé de révolution dans les pratiques, cependant, je pense que dès que les professeurs auront fait leurs premiers pas, ils pourront prendre le recul suffisant pour imaginer et mettre en œuvre de nouvelles activités.

Les deux enseignantes d'anglais que j'ai pu observer sont très motivées. L'une avait déjà l'habitude d'exploiter les outils informatiques en « front-office » comme en « back-office » et a rapidement pris la mesure des possibilités de l'ENT. L'autre a plus de difficultés (en partie dues à des problèmes techniques) mais son envie de faire évoluer ses propres pratiques est authentique.

Quant à moi, ce stage m'a beaucoup appris tant sur les ENT, leurs caractéristiques et enjeux que du point de vue pédagogique car je me suis rendue compte de la richesse des situations d'apprentissage envisageables et de l'impact sur les différents acteurs. Même si elle ne provoque pas une révolution dans les pratiques pédagogique, la mise en place de l'ENT dans l'établissement marque, d'après moi, un tournant important.

## **6 Bibliographie**

- Boyries, P. (2007). Pour une expérimentation des ENT dans le cadre du suivi individualisé des élèves. *Les dossier de l'ingénierie éducative*, N°60, 21-25
- Cerisier, J.-F. (2007). L'ENT un cheval de Troie dans l'EPLE ?. *Les dossier de l'ingénierie éducative*, N°60, 10-13.
- Conseil de l'Europe (2001) *Un Cadre européen commun de référence pour les langues : apprendre, enseigner, évaluer.* Paris : Les Editions Didier.
- Droz, J.-P. (2008). *Créer un espace numérique de travail en milieu scolaire.* Voiron, territorial éditions.
- Kaplan, D. & Pouts-Lajus, S. (2004). *Du cartable électronique aux espaces numériques de travail.* Paris : La Documentation française.
- Leclercq, J.-M. & Boisière, J. (2007). Le projet ENT bâtir un système scolaire numérique de confiance pour toute la communauté éducative. *Les dossier de l'ingénierie éducative*, N°60, 4-7.
- Loisy, C. (2009). Environnements numériques en classe et compétences des enseignants. In J.-L. Rinaudo & F. Poyet (dir.), *Environnements numériques en milieu scolaire*, INRP, 137-158.
- Sestier, D. (2007). De l'espace personnel au cahier de texte en ligne : s'approprier l'ENT. *Les dossier de l'ingénierie éducative*, N°60, 26-29.
- Verreman, A. & Benayed, M. (2007). Y a-t-il dans les ENT une place pour l'apprentissage collaboratif ?. *Les dossier de l'ingénierie éducative*, N°60, 14-20.

## **7 Sitographie**

- Ministère de l'éducation nationale, de l'enseignement supérieur et de la recherche (2006). *Schéma directeur des espaces numériques de travail Version 2.0*  [ftp://trf.education](ftp://trf.education/) [.gouv.fr/pub/educnet/chrgt/sdet/SDET\\_v2.0.pdf](ftp://trf.education.gouv.fr/pub/educnet/chrgt/sdet/SDET_v2.0.pdf) (consulté le 15 juin 2010)
- Séré, A. (2009), *Espace numérique de travail : quels enjeux pour le système éducatif ?.* Salon Educatice,<http://www.educnet.education.fr/services/ent/scolaire/enjeux-ent>(consulté le 15 juin 2010)
- url agence-usages-tice.education.fr : [http://www.agence-usages-tice.education.fr/que-dit-la](http://www.agence-usages-tice.education.fr/que-dit-la-)[recherche/l-environnement-numerique-un-outil-prometteur-9.htm](http://www.agence-usages-tice.education.fr/que-dit-la-recherche/l-environnement-numerique-un-outil-prometteur-9.htm) (consulté le 15 juin 2010)

url NetCollège : [www.netcollege.fr](http://www.netcollege.fr/) (consulté le 15 juin 2010)

[www.educnet.education.fr](http://www.educnet.education.fr/) (consulté le 15 juin 2010)

- url définition :<http://www.educnet.education.fr/services/ent/scolaire>(consulté le 15 juin 2010)
- url déploiement :<http://www.educnet.education.fr/services/ent/scolaire/etat> d avancement projet ENT (consulté le 15 juin 2010)

## **8 Table des annexes**

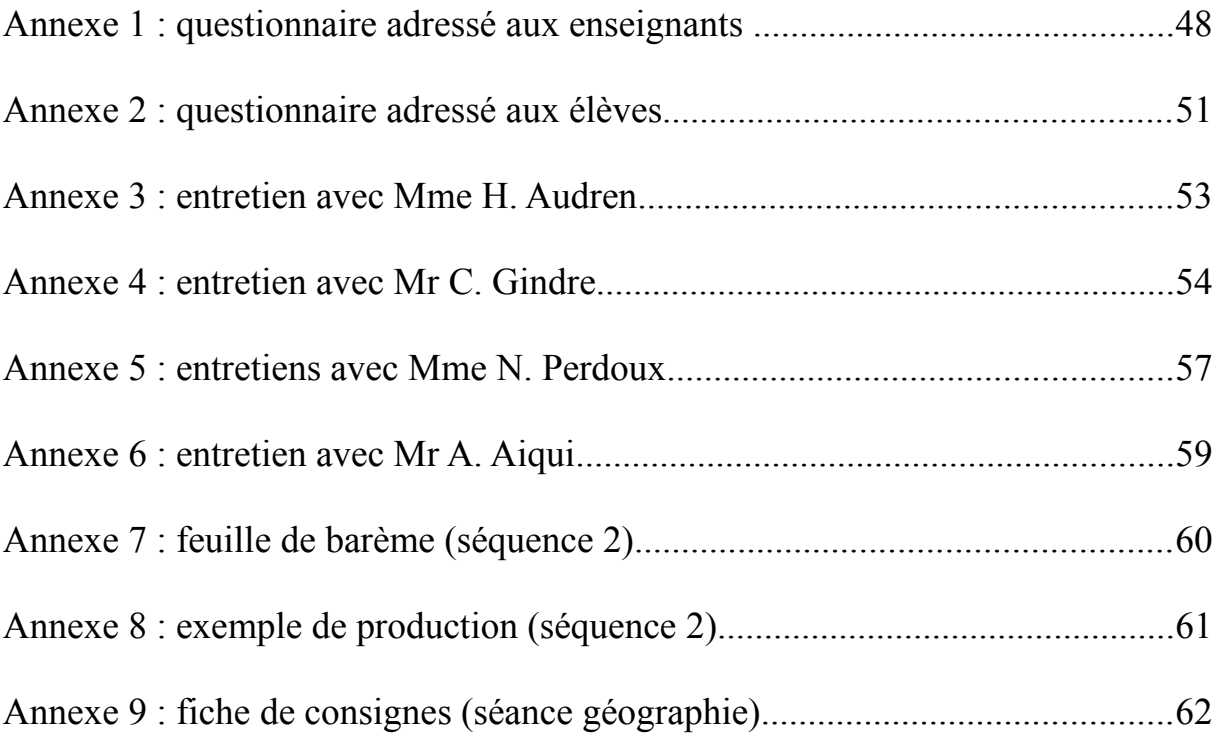

## **Annexe 1 : questionnaire adressé aux enseignants**

### Bonjour,

Je suis étudiante en master 1 (équivalent maitrise) « Didactique des langues et ingénierie pédagogique multimédia » et j'effectue un stage d'observation de 2 mois au collège. Ce stage me servira d'appui dans la rédaction de mon mémoire. Mon objectif est d'observer la mise en place et l'utilisation de l'ENT et de m'interroger sur les opportunités pédagogiques offertes par cet outil. Pour mieux connaître vos usages actuels, j'ai mis en place ce questionnaire. Il est le fait de ma propre initiative. Il a pour but d'apprendre à connaître vos pratiques et de déterminer en quoi l'ENT peut être un outil exploitable à travers vos enseignements. **Les informations recueillies ne seront utilisées que dans le cadre de la rédaction de mon mémoire et ces questionnaires sont anonymes.**

Je vous remercie par avance de bien vouloir me retourner ce questionnaire rempli dans la pochette placée à cet effet en salle des professeurs.

Marion Combette

Vous pouvez cocher plusieurs réponses pour certaines questions.

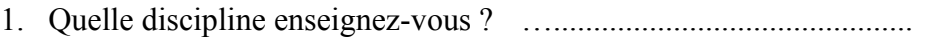

- 2. Possédez-vous un ordinateur ? Oui  $\Box$  Non  $\Box$
- 3. Avez-vous une connexion internet ? Oui  $\Box$  Non  $\Box$
- 4. Combien de temps environ utilisez-vous un ordinateur par semaine ?

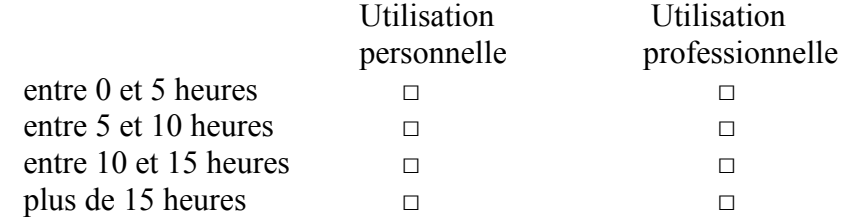

5. Pour quel(s) type(s) d'activité(s) ?

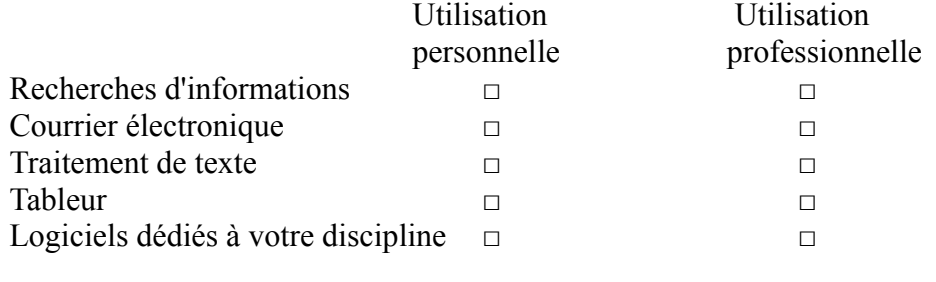

Autres □ …..............................................

6. Diriez-vous de l'informatique que :

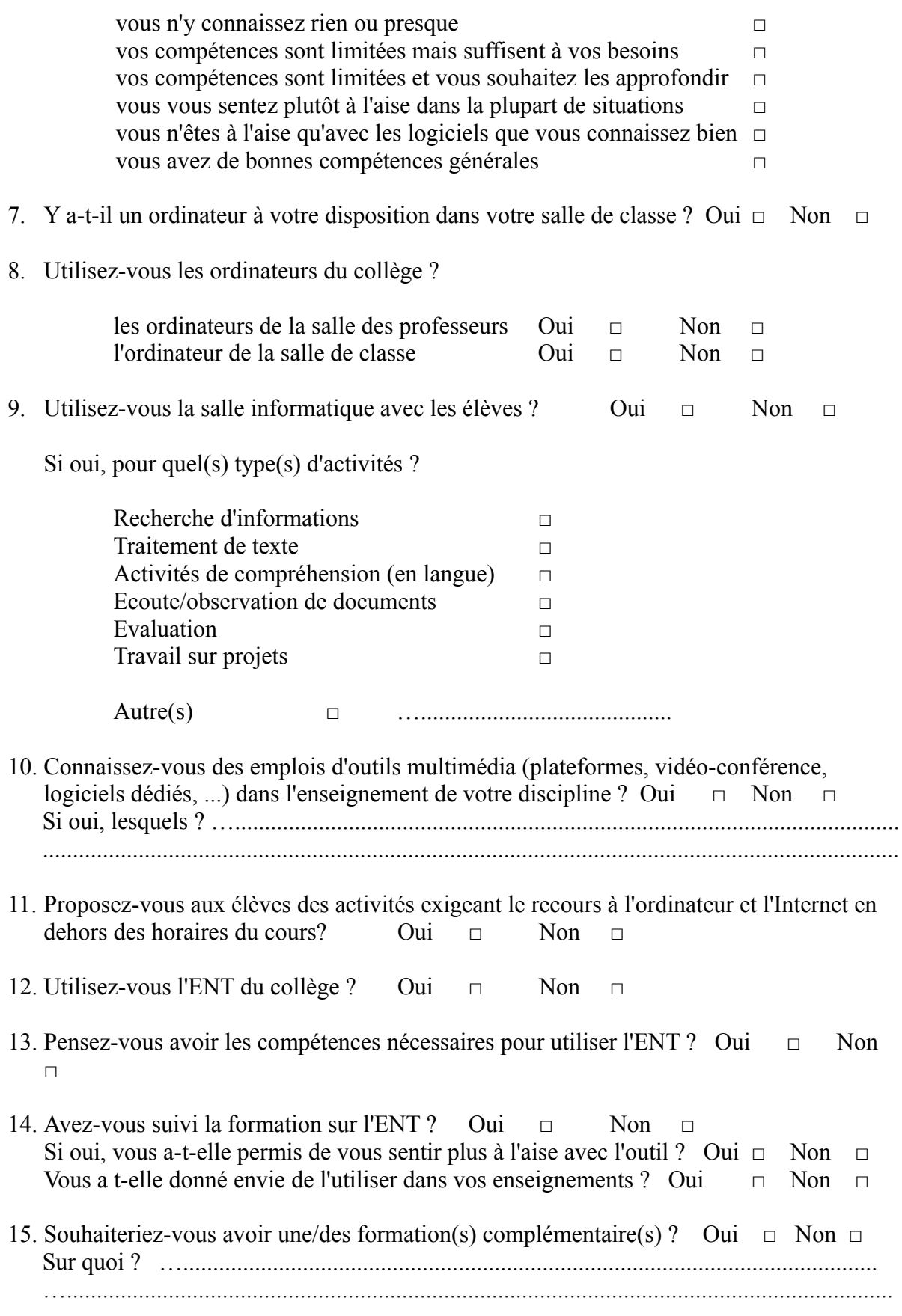

16. Quelle(s) fonctionnalité(s) utilisez-vous (ou souhaiteriez-vous utiliser) ?

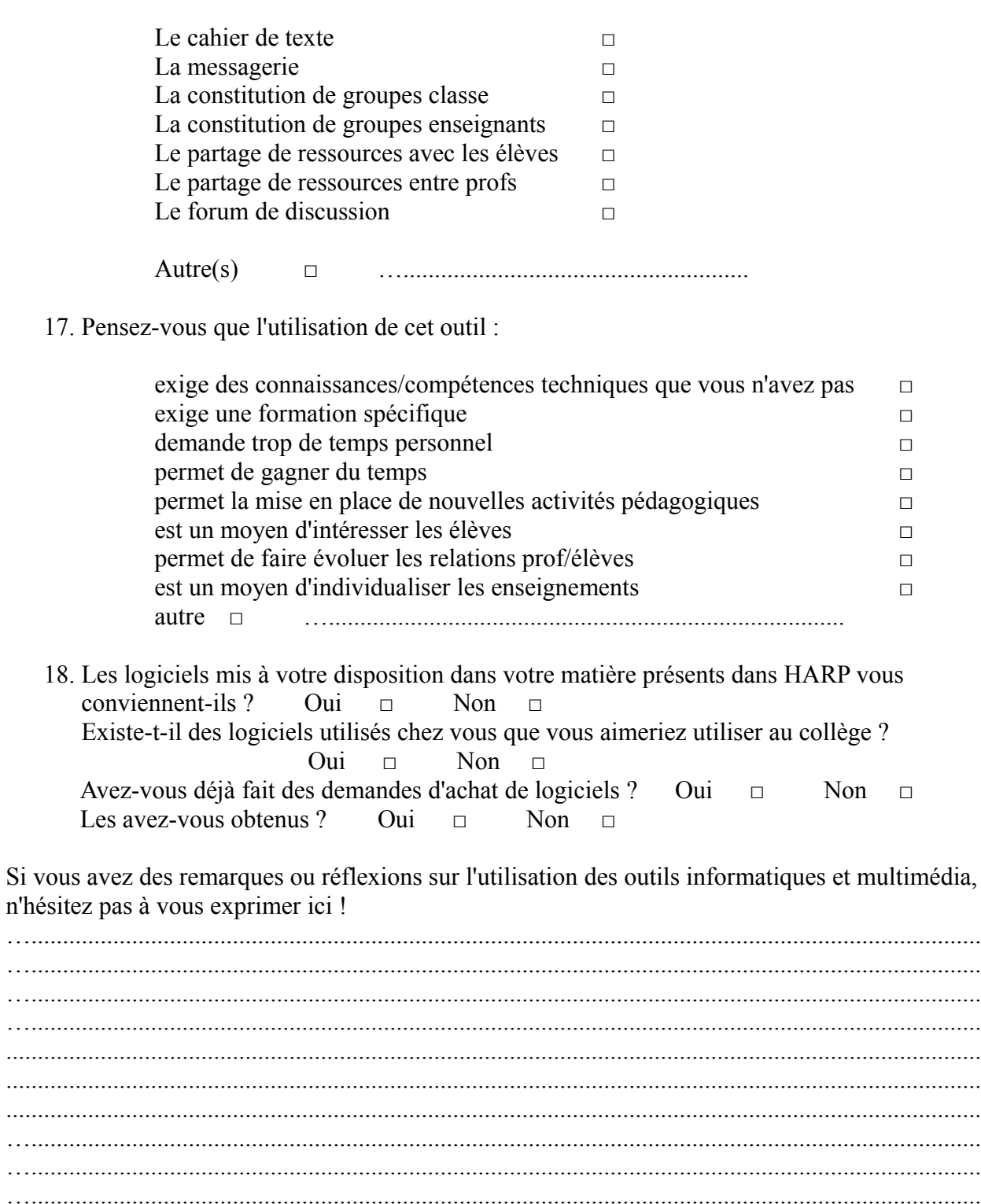

. . . . .

. . . . .

. . . . .

. . . . . .

......

 $\ldots$ 

 $\ldots$ 

 $\ldots$ 

 $\ldots$  . . . . . . . 

Merci de votre participation !

. . . . .

## **Annexe 2 : questionnaire adressé aux élèves**

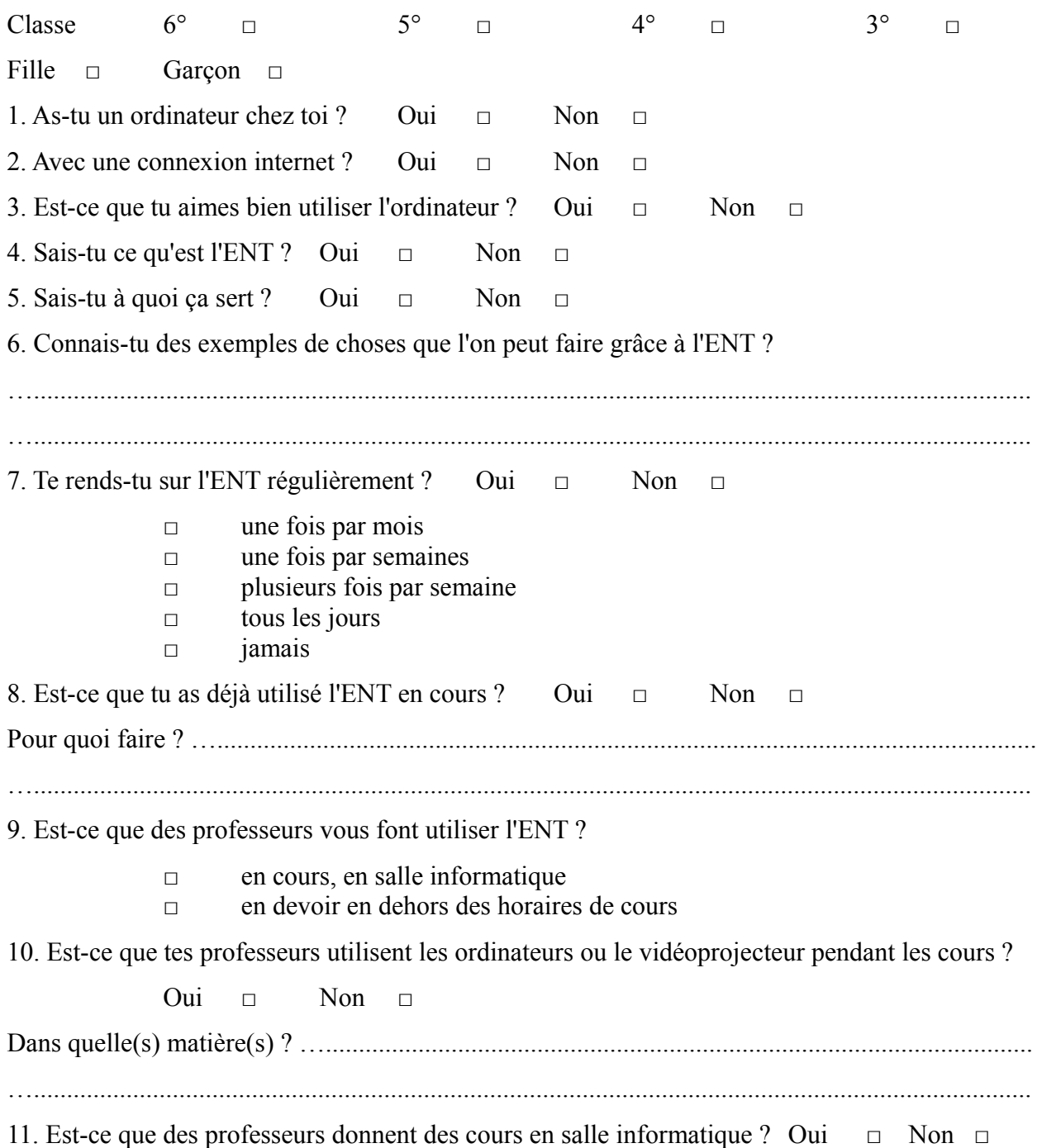

12. L'utilisation des ordinateurs (en classe ou en salle informatique) et de l'ENT *(tu peux cocher plusieurs réponses ou aucune)* :

- □ t'aide à comprendre
- □ t'aide à apprendre
- □ t'aide à retenir les leçons
- □ te donne plus envie de suivre les cours
- $\Box$  te donne envie de chercher plus d'informations
- □ te permet de poser plus de questions aux professeurs (grâce à la

messagerie)

- □ te permet de continuer à travailler chez toi
- $\Box$  te permet de rattraper ton retard quand tu es absent(e)

13. Sais-tu la différence entre l'ENT et ton espace personnel sur HARP ? *(tu peux répondre derrière la feuille)*

## **Annexe 3 : entretien avec Mme H. Audren**

Entretien mené le 21 mai 2010 dans son bureau

### **Y a-t-il eu une communication particulière avant la décision de mettre en place l'ENT ?**

Non, car l'adoption de l'ENT est issu d'un concours de circonstances. Je connaissais déjà cet outil pour l'avoir utilisé dans un autre établissement. Nous avions donc commencé à discuter du projet avec Mme Guille (principale du collège) sans avoir pris de décision mais après avoir fait le constat que les TICE n'étaient pas très développées dans le collège. L'ENT pouvait donc être un levier pour les développer. Cela pourrait également avoir l'effet inverse.

Il n'y a pas eu de projet de la part de l'équipe pédagogique en amont. Le conseil général a proposé cet outil que la principale a accepté. C'est ensuite que le projet s'est monté. Il y a eu un groupe de pilotage, c'est à dire un groupe de professeurs pour réfléchir à la façon de mettre en place l'ENT.

### **L'ENT Net collège est imposé par le conseil général mais aviez-vous la possibilité de faire des choix d'options ?**

Non, c'est un package qui nous a été fourni. Nous n'avions donc pas à choisir d'option. Par contre nous avons pu personnaliser l'ENT du point de vue esthétique. Il nous est quand même possible de choisir les logiciels auxquels nous avons accès en passant par l'ENT comme OMT, le logiciel de notes, certaines ressources auxquelles le collège est abonné.

### **De votre point de vue, quels sont les qualités et défauts de l'outil ?**

A propos des qualités, je pense que l'outil est très bien car il est assez facile d'utilisation, intuitif. De mon point de vue d'administrateur, j'ai pu constater que le support est très bien, les réponses à mes demandes sont rapides et efficaces.

Pour ce qui est des défauts, il est lent mais c'est plutôt un problème de connexion du collège. Le lien avec Microsoft est trop important car le collège n'a pas les moyens d'avoir tous les logiciels Microsoft. Nous avons donc parfois des problèmes de compatibilité notamment avec Internet Exploreur qui est difficile à mettre à jour.

### **Y a-t-il eu des problèmes depuis la mise en place de l'outil ?**

Non, nous n'avons pas de problèmes.

### **Les profs qui ont des questions, à qui s'adressent-ils ?**

Il prennent contact avec un administrateur par l'intermédiaire de la messagerie.

### **Avez-vous eu des retours sur la formation à l'ENT ?**

Oui, la formation a été de bonne qualité, j'ai eu des retours positifs de la part des professeurs.

### **Y en aura-t-il d'autres ?**

Non, il n'y en pas de prévu. Les professeurs n'en ont pas demandé.

### **Avez vous des retours des profs ? Des élèves ? Des parents ?**

Les professeurs ne sont pas tous motivés mais ils semblent globalement avoir un intérêt pour l'outil.

Les élèves sont très à l'aise car ils s'habituent vite aux outils multimédias.

Les parents quant à eux ont parfois des difficultés d'accès, notamment à cause de la perte des mots de passe. Ils utilisent le même identifiant que les élèves. Ils profitent de la messagerie pour communiquer avec les enseignants.

## **Annexe 4 : entretien avec Mr C. Gindre**

Entretien mené le 21 mai 2010 en salle des professeurs

Professeur d'histoire-géographie

### **1 Combien de classes ? Combien de niveaux ?**

J'ai 5 classes réparties sur 3 niveaux.

### **2 Dans ta salle de classe, quels outils multimédia as-tu ?**

Je n'ai pas de salle en particulier, je peux être dans la 16, dans la 18 ou la 19. Du coup je n'ai pas toujours le même matériel multimédia. Dans une salle, j'ai un vidéoprojecteur, dans l'autre il n'y en a pas. Il n'y a pas toujours un ordinateur.

### **3 Les utilises-tu ? Pourquoi ? À quelle fréquence ?**

Quand j'en ai oui. Pour moi, je m'en sert pour chercher des documents, bâtir mes séquences. J'utilise le vidéoprojecteur pour montrer les fiches d'activité, les leçons, ça évite d'écrire au tableau. Je montre également des documents visuels et sonores que je suis allé cherché par exemple sur l'INA (Institut National de l'Audiovisuel).

En plus, maintenant qu'on a l'ENT, on peut y accéder facilement sans être obligé de s'identifier. J'emmène mes élèves environ 10 fois dans l'année en salle informatique pour des séquences telles que celle que tu es venue observer : les élèves ont une fiche de consignes, ils vont la chercher dans un espace partagé sur le réseau du collège (depuis peu sur l'ENT), suivent une vidéo (maintenant, je peux mettre le lien sur l'ENT) et doivent répondre aux questions. Ils me rendent ensuite leur production en le déposant dans l'espace partagé du réseau intranet ou par l'ENT.

Ce genre de séquence m'a permis de faire une approche avec les élèves des possibilités de l'outil, ça leur permet aussi de travailler des compétences du B2I.

### **4 As-tu eu des formations sur le multimédia ?**

Oui, notamment sur comment utiliser des ressources numériques : canal numérique des savoirs, édugéo, google earth. C'était une formation plus sur les aspects techniques même si on a aussi abordé le côté pédagogique de l'utilisation de ces outils. Le problème ensuite est plutôt lié au fait qu'il faut les utiliser souvent pour se rappeler des différentes possibilités.

### **5 As-tu l'impression que l'utilisation de ces outils est une aide aux apprentissages ?**

Ça peut aider. Ça aide surtout les élèves à apprendre à s'en servir, se servir des différents outils : traitement de texte, lecteur vidéo, internet, messagerie, ENT, etc. Ainsi c'est un bon prétexte pour les compétences du B2I. En plus, c'est vrai que de pousser les élèves à faire des recherches personnelles ça les rend plus actifs et ça fait que ça marche mieux. Il y a quand même des élèves qui semblent préférer être passif.

### **6 Penses-tu que l'ENT peut être un outils qui va t'aider dans les enseignements ?**

Oui, c'est un outil plus interactif pour les élèves et c'est dans la continuité avec le TBI. C'est un moyen de mettre à disposition des ressources, de montrer leur travail, justifier des choix, etc. Je suis impatient de recevoir le TBI.

### **7 Quelles fonctions de l'ENT utilises-tu ? Avec tes élèves ?**

J'utilise la messagerie pour communiquer avec les élèves et avec les professeurs car comme je

suis aussi administrateur de l'ENT, la messagerie est un moyen de faire circuler l'information. J'utilise peu le cahier de texte OMT parce que je ne le trouve pas très pratique. Les groupes de travail aussi, avec les classe, ça permet de déposer les documents à l'intention des élèves. L'accès aux ressources : INA, LeSite.tv.

### **8 Penses-tu que les élèves sont prêts à se rendre sur l'ENT régulièrement ?**

Oui, j'ai pu remarquer qu'ils adorent aller voir leurs notes. Ils s'en servent aussi pour accéder à GIBII et valider les compétences du B2I.

### **9 Utiliser l'ENT exige-t-il beaucoup de temps de préparation ?**

L'outil est nouveau donc oui, ça demande du temps mais je pense qu'à terme je devrais en gagner. Il faudra aussi que les parents sachent que c'est pas immédiat. Par exemple, les profs ne répondront pas tout de suite aux questions qu'ils posent par l'intermédiaire de la messagerie. Certains collègues sont inquiets du temps que ça peut prendre en plus du temps de préparation, de correction.

### **10 Fais-tu ou vas-tu faire les mêmes choses avec tes élèves ? Penses-tu que l'arrivée de l'ENT va changer la/ta façon d'enseigner ?**

Oui, forcément ça va changer. Je vais pouvoir faire travailler les élèves en autonomie, leur offrir la possibilité d'approfondir le cours. Je pense notamment à un projet que nous avions avec les autres profs d'histoire d'aborder l'actualité avec les troisièmes. L'espace numérique serait l'occasion de traiter de certains faits de l'actualité en proposant des articles ou des reportages et un espace de discussion comme le forum. L'ENT est aussi l'occasion de proposer des travaux de groupe.

### **11 Est-ce que tu voudrais avoir d'autres formations sur l'ENT ? Plutôt sur le côté technique ou sur le côté pédagogique ?**

Oui, je pense qu'il faudrait peut-être proposer une réflexion entre professeurs sur l'organisation : les groupes et leur exploitation. Je souhaiterais plutôt une formation technique même si je trouve que l'ENT est assez intuitif.

### **12 Limites ? Défauts ? Craintes ?**

Le soucis principal est celui des mots de passe. Les élèves les ont pas, s'en souviennent plus, les ont changé, etc. Il ne sera pas gérable au niveau de l'administration de environnement de réinitialiser trop souvent les mots de passe. En plus, le mot de passe doit contenir lettre, chiffre, et caractères spéciaux. A part ça, on peut craindre une surcharge en temps avec la messagerie.

### **13 Tu as « donné une formation » à plusieurs collègues que leur as-tu montré ?**

En fait, ça partait de plusieurs enseignants qui se posaient quelques questions pratiques sur l'utilisation de l'ENT et qui savaient que je l'avais déjà utilisé avec les élèves. En plus, lors de la formation qu'il y avait eu sur l'ENT des problèmes de connection avaient empêché certains professeurs d'approfondir certaines fonctions. Ainsi j'ai montré à 6 profs comment créer un groupe sur l'ENT, comment déposer des documents, comment faire si l'élève n'a pas son mot de passe, comment gérer les droits des élèves dans les groupes, des manipulations pour aller plus vite dans la messagerie, etc. C'était plus des conseils et idées que j'ai eu en utilisant l'ENT avec les élèves.

### **14 Penses-tu que les enseignants du collège sont prêts à l'utiliser régulièrement ?**

Oui, je pense qu'ils en ont envie même s'il peut y avoir quelques craintes sur le temps de travail supplémentaire.

### **15 Les élèves rencontrent-ils des difficultés d'utilisation ? Lesquelles ? Sais-tu les résoudre ?**

Comme je le disais tout à l'heure, les principales difficultés sont liées aux mots de passe des élèves. Sinon, ils comprennent assez vite le fonctionnement, les manipulations. Il y a tout de même des choses qu'il faut leur préciser. Par exemple lorsqu'ils récupèrent un travail commencé en classe et qu'ils travaillent dessus à la maison, ils n'ont pas encore le réflexe de le télécharger à nouveau sur l'ENT. Mais je pense que ce sont des habitudes qu'ils vont vite prendre.

## **Annexe 5 : entretiens avec Mme N. Perdoux**

### **Résumé du premier entretien mené le 4 mars 2010**

Professeur d'anglais.

Il y a un ordinateur dans sa salle, il est assez récent et connecté à internet. Il a tout de même des problèmes de mises à jour. Elle se connecte tout de suite à l'ENT, et elle y reste connectée toute la journée. Défaut : l'Ent déconnecte l'utilisateur assez régulièrement.

Elle possède des baffles qui lui permettent d'avoir un son correct, mais au moment de l'entretien il n'y avait pas de vidéoprojecteur réservé à cette salle. Il fallait donc le récupérer dans une autre salle et le poser sur une table. Il semble que le plafond ne permet pas d'y fixer le vidéoprojecteur.

Nathalie se sert aussi de l'ordinateur pour valider les compétences des élèves (validation des niveaux).

Elle utilise la salle informatique surtout avec ses élèves de troisième pour faire de la compréhension de l'oral car elle estime que plus tôt c'est trop impressionnant pour les élèves. Elle organise parfois des webquest.

### **Entretien mené le 7 mai 2010**

**Combien de classes ?**

**Combien de niveaux ?**

5 classes sur 3 niveaux (3 troisièmes 1 quatrième 1 cinquième)

### **Utilises-tu l'ENT pour communiquer avec les élèves ?**

Non, pas encore. J'ai commencé l'année en utilisant une boite mail que j'ai créée exprès pour les élèves et ils ont aussi des adresses personnelles. Pour ne pas changer leurs habitudes, j'ai décidé de continuer comme ça cette année mais l'an prochain j'utiliserai celle de l'ENT.

### **Quelles fonctions as-tu utilisées avec les élèves ?**

Je n'ai pas encore utilisé l'ENT avec les élèves. Je l'utilise pour les accès à OMT, pour les notes, GIBII et les compétences en langues des élèves. Je suis d'ailleurs connectée à l'ENT dès que je suis dans ma salle. Quand j'arrive dans ma salle, j'allume tout de suite l'ordinateur et je me connecte. Je peut ensuite ouvrir les fichiers texte, video, son...

J'ai l'intention de l'exploiter plus l'an prochain avec les élèves mais ça dépend de plusieurs facteurs sur lesquels je n'ai aucune emprise : pour nous profs de langues, ne sont mis à disposition que deux vidéoprojecteurs, et cette année je suis toujours dans la même salle et j'ai réussi à l'organiser à ma convenance, mais je ne sais pas quelles seront les conditions l'an prochain.

C'est donc pas facile de faire des projets sans savoir quel matériel j'aurai l'année prochaine.

### **Qu'est ce qui t'intéresse le plus dans l'ENT ?**

- moins de paperasse ! Aujourd'hui, je n'ai presque plus besoin de papier sur mon bureau. Vu que j'ai l'ordinateur allumé tout le temps... J'attends qu'on puisse entrer les absences directement dans l'ENT. Je n'ai plus besoin de cahier.
- Avoir l'info en direct
- pouvoir bosser chez soi ou au collège
- possibilité de communiquer avec les élèves, les parents, les profs
- les données sont conservées

### **Penses-tu que l'ENT peut être un outils qui va t'aider dans les apprentissages ?**

Bien sûr ! Ça permet de n'être plus que le chef d'orchestre plutôt que le centre de l'attention des élèves. Je peux projeter les images sur lesquelles on travaille, ou faire passer les bandes son, les élèves se concentrent, sont focalisés sur l'écran plutôt qu'être focalisés sur l'enseignant. Du coup ça change vraiment l'appréhension des élèves, ça « trompe » leur attention.

### **Penses-tu qu'ils sont prêts à se rendre sur l'ENT régulièrement ?**

Les troisièmes non mais si on cible les élèves de sixième, oui car ceux-là pourront prendre des habitudes de bonne habitudes. Si l'on prend l'exemple de GIBII, cela fait plusieurs années que ça a commencé, c'est seulement les élèves de sixième et de cinquième qui sont vraiment impliqués dans cette démarche. Je pense que ce sera pareil avec l'ENT.

### **Utiliser l'ENT exige-t-il beaucoup de temps de préparation ?**

Oui c'est du temps de préparation mais c'est intéressant parce qu'on sait que le temps passé dans les recherches et la préparation ne seront que bénéfiques pour les élèves. En plus ça permet d'accéder à des documents authentiques où l'accent est meilleur que le notre.

### **Fais-tu ou vas-tu faire les mêmes choses avec tes élèves ?**

Non, on ne fait pas la même chose et on ne construit pas les cours de la même façon mais c'est une évolution qui va dans le sens de ce qui avait déjà commencé avec les changement dans les méthodes et les programmes, le CECR... Du coup on fait aussi d'autres types d'activités comme de la compréhension de l'oral en salle info, des webquest, … qui sont intéressantes à faire en utilisant l'ENT car les élèves peuvent y avoir accès depuis chez eux.

## **Annexe 6 : entretien avec Mr A. Aiqui**

Entretien mené le 20 mai 2010 en salle informatique

### **Vous êtes employé de l'éducation nationale ou de conseil général ?**

Je suis employé par l'Éducation Nationale. CDD de 1 an renouvelable. J'ai été recruté par le collège.

### **Quelles sont vos prérogatives ?**

Je suis assistant informatique, côté utilisateur. Je devais m'occuper de la maintenance du site internet du collège, de la mise en place du TBI (maintenance et support) et je devais assister les professeurs et les élèves au niveau de la bureautique. Mais plus concrètement, le site internet du collège n'évolue pas beaucoup. Au début il y avait pas mal de boulot mais nous avons rencontré des difficultés pour décider des contenus.

J'ai essayé de sensibiliser les professeurs à Didapage mais c'était pas facile car les profs ne sont pas toujours motivés, ce genre de logiciel demande un certain investissement en temps et en plus je pense qu'il y a un manque de moyens techniques.

Finalement, aujourd'hui, ma tâche principale est l'encadrement des élèves en salle informatique. Je répond également aux questions des professeurs qui sont principalement issues de problèmes de bureautique.

### **Quelle formation avez-vous ?**

Je viens du milieu de l'entreprise et je suis un autodidacte en informatique.

### **Avez-vous pu constater que les élèves utilisent l'ENT en salle informatique ?**

Oui, la plupart du temps c'est pour envoyer des documents aux professeurs ou en récupérer. Il utilisent principalement la fonction messagerie. Je pense que ce n'est que si les profs s'y mettent que les élèves vont utiliser l'ENT. Il faut que ce soit un espace vivant et que ça s'insère dans leur vie d'étudiant.

### **Vous posent-ils des questions ? Rencontrent-ils des difficultés d'utilisation ? Lesquelles ?**

Je n'ai pas de questions d'utilisation sauf lorsqu'il s'agit d'une séance où j'ai une demie classe d'un prof qui a donné des consignes aux élèves. Ce sont surtout des questions de bureautique quand ils ont un but fixé par l'enseignant comme expliquer le théorème de Pythagore, faire des recherches sur le théâtre italien, etc. Dans ces cas là, les élèves sont actifs, et travaillent bien. Je n'ai pas vraiment eu l'occasion d'apporter mon aide sur l'ENT, je pense que c'est un outil encore trop récent. Moi-même, je n'ai pas été formé pour l'ENT, mais on m'a demandé de rédiger un mode opératoire pour la connexion des parents. Il n'a pas encore été utilisé.

### **D'autres remarques ou commentaires ?**

Il y a plein de petites choses qui font que les ordinateurs ne sont pas toujours très pratiques. Par exemple un manque de mises à jour sur les ordinateurs du réseau, les profs ont des problèmes de connectique, de matériel, ce sont eux qui doivent prendre l'initiative du point de vue technique et ça les rebute parfois. Je pense qu'il faudrait pouvoir proposer aux enseignants un matériel performant et adapté à leurs besoins.

## **Annexe 7 : feuille de barème (séquence 2)**

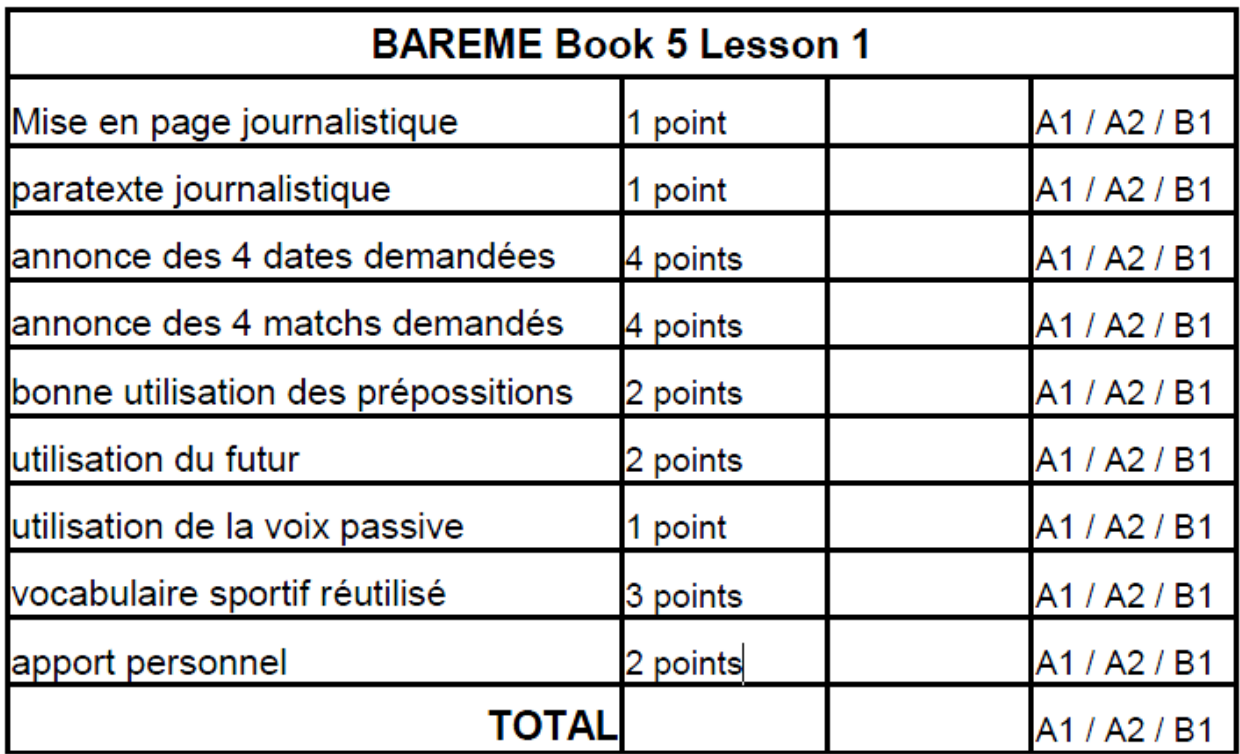

## **Annexe 8 : exemple de production (séquence 2)**

Dauphiné Libéré

August 4, 2010

### Next Season's Ligue Magnus

Now suporters should get their diaries ready. There will be some awesome games in the Ligue Magnus. The first game in North France is Angers against Rouen on Saturday, Sept 19 (Remember, last year, the superb victory of Rouen 6 - 2).

The second games will play in the Alpes. Briançon against Amiens on Saturday, Sept 26. (Amiens were trashed last year in final of the Coupe De La Ligue)

The games will don't forget is the Derby between Grenoble and Villard de Lans on Saturday, Oct 3. (Grenoble wins Villard 9 games at 10) The last game is Dijon againts the auks of Morzine on Saturday, Oct 10.

All there games will be shown live in Sport +.

Joanna BATISTA

## **Annexe 9 : fiche de consignes (séance géographie)**

### **Le problème du manque et du partage de l'eau en Espagne**

**Séance sur poste informatique – validation de compétences B2i :**  $\Box$  C.1.1 Je sais m'identifier sur un réseau ou un site et mettre fin à cette identification C.1.6 Je sais faire un autre choix que celui proposé par défaut (lieu d'enregistrement, format, imprimante…) □ C.3.1 Je sais modifier la mise en forme des caractères et des paragraphes, paginer automatiquement □ C.5.3 Je sais envoyer ou publier un message avec un fichier joint. **Au début de la séance :** Connectez-vous à l'ENT - Dans « Mes activités » cliquez sur « groupe de travail » et sur « Elèves 4ème3 » - Téléchargez le document Fiche de consigne « Partage de l'eau-lesite.tv.doc » - Si vous n'avez pas vos identifiants pour l'ENT, ouvrez OpenOffice et ouvrez « Partage de l'eau-lesite.tv.doc » dans le répertoire W/4ème/Géograhie/Espagne Renommez ce document Espagne-votre nom - Enregistrez le dans votre zone personnelle (/P) dans un dossier que vous appellerez « Histoire-Géo » - Enregistrez-le au format .doc - Votre texte doit être rédigé en police Comic Sans MS, taille 12, gras et justifié **Pour accéder à la vidéo :** Ouvrez « VLC » - Cliquez sur « média »/ »ouvrir » - Ouvrez le document « l'eau en Méditerranée » dans le répertoire W/4ème/Géograhie/Espagne

**A la fin de la séance**

### **Vous devez lire les questions, regarder la vidéo une première fois dans sa totalité puis la visionner à nouveau pour répondre aux questions.**

Rédigez vos réponses en **gras**

Dans quelle région d'Espagne se situe ce reportage ? Quel climat caractérise cette région ?

Quand le premier système d'irrigation a-t-il été mis en place ? Quels problèmes pose-t-il aujourd'hui ?

Quelles productions agricoles sont évoquées dans le reportage ?

Quel système a été mis en place pour permettre le partage de l'eau ? Expliquez comment il fonctionne et en quoi il est moderne.

Comme se nomme le système d'irrigation utilisé ici ?

Qui a participé au financement de ce programme ?

Complétez le tableau ci-dessous pour montrer les avantages de ce système dans différents domaines

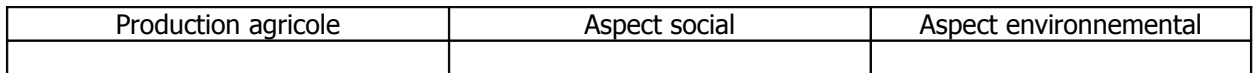

### **Mots-clés :**

Environnement numérique de travail, espace numérique de travail, ENT, apprentissages, enseignement, langues, NetCollège, enseignement secondaire.

### **Résumé :**

Ce mémoire s'appuie sur un stage d'observation de deux mois au collège Belledonne de Villard-Bonnot (Isère). Dans ce dossier, il s'agit de décrire la mise en place de l'environnement numérique de travail (ENT) NetCollège dans l'établissement et d'analyser son impact sur les pratiques pédagogiques des enseignants et plus spécifiquement des enseignants en langues. L'auteur présente dans un premier temps le contexte du stage et les fonctionnalités de l'ENT. Dans un deuxième temps, pour déterminer si l'utilisation du nouvel outil induit une évolution des usages pédagogiques, un état des lieux des pratiques antérieures des TICE précède la description des étapes et conditions de sa mise en place. Puis, quelques séquences observées lors du stage sont données en exemple de situations exploitant ou pouvant exploiter l'ENT. La dernière partie est un bilan critique sur les évolutions qu'implique l'ENT sur les usages des enseignants.

### **Keywords :**

Virtual desktop, personal learning environment, learning, languages, secondary school, NetCollège.

### **Abstract :**

This memoir relies on a personal training which took place in a middle school named "collège Belledonne" in Villard-Bonnot (Isère, France). It deals with the installation of a personal environment "NetCollège" which concern specially teachers and pupils and with the impact on the way of teaching. In the first part the author explains the context of the training. Then in order to see if the use of the new virtual desktop affects or not the teachers' practices he relates how things stud before its adoption. Next, he details the conditions of this installation and gives some examples of how it could be used in learning and teaching. The last part consist in doing a kind of summary about the use and the evolutions due to "NetCollège".